### **Mosaics**

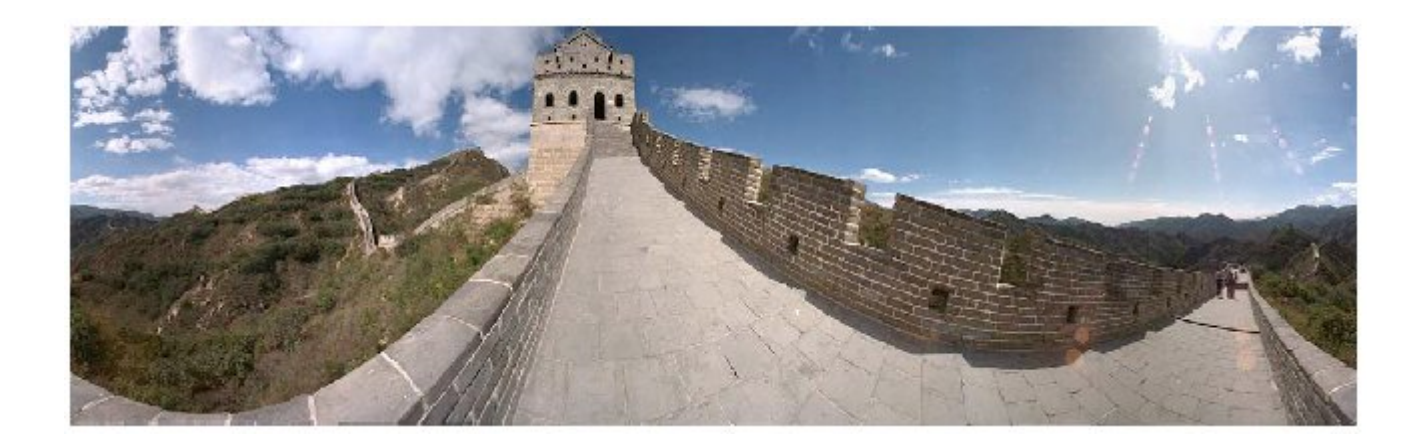

VR Seattle: http://www.vrseattle.com/ Full screen panoramas (cubic): http://www.panoramas.dk/ Mars: http://www.panoramas.dk/fullscreen3/f2\_mars97.html

#### Today's Readings

- Szeliski and Shum paper (sections 1 and 2, skim the rest)
	- http://www.cs.washington.edu/education/courses/455/08wi/readings/szeliskiShum97.pdf

### Image Mosaics

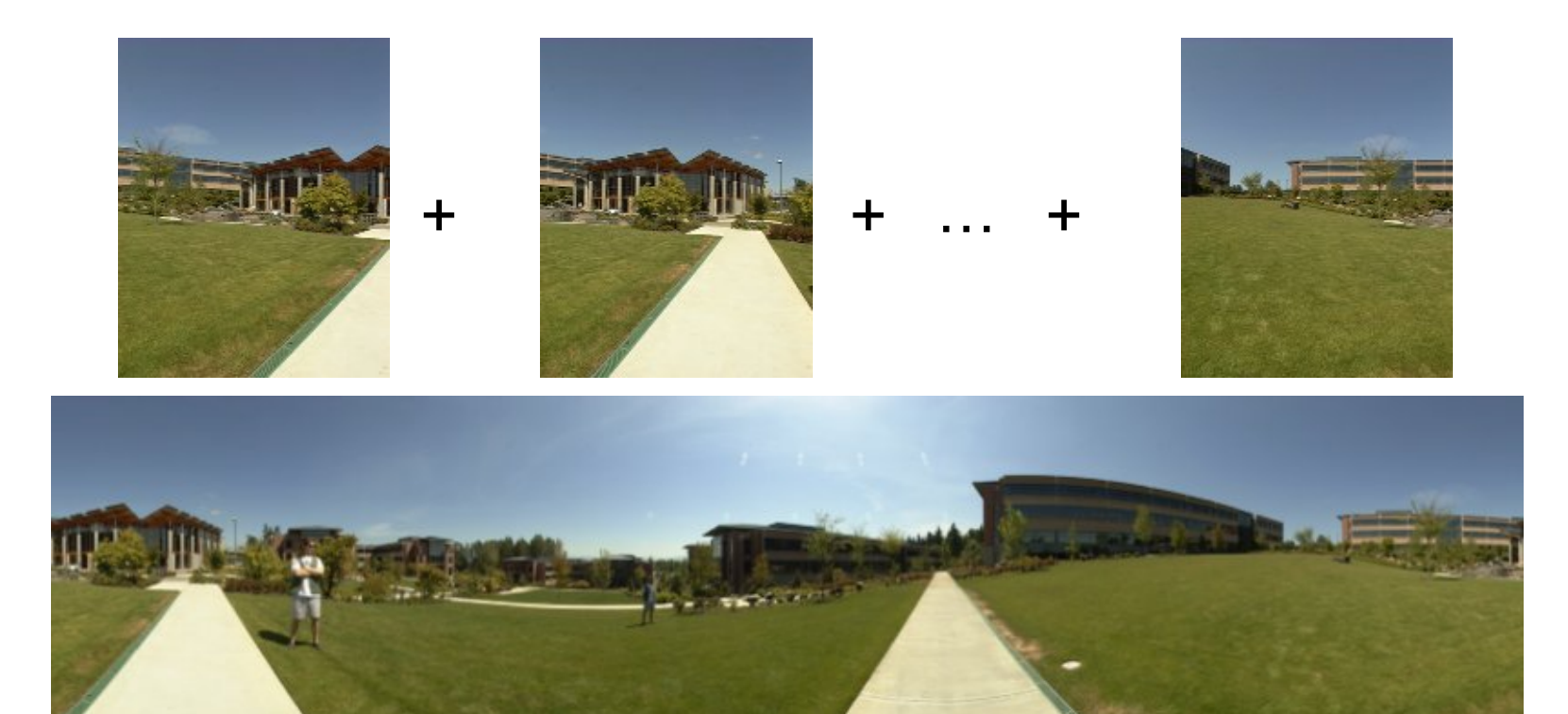

#### Goal

• Stitch together several images into a seamless composite

### How to do it?

#### Basic Procedure

- Take a sequence of images from the same position
	- Rotate the camera about its optical center
- Compute transformation between second image and first
- Shift the second image to overlap with the first
- Blend the two together to create a mosaic
- If there are more images, repeat

# Project 2

- 1. Take pictures on a tripod (or handheld)
- 2. Warp to spherical coordinates
- 3. Extract features
- 4. Align neighboring pairs using RANSAC
- 5. Write out list of neighboring translations
- 6. Correct for drift
- 7. Read in warped images and blend them
- 8. Crop the result and import into a viewer

### Roughly based on **Autostitch**

- By Matthew Brown and David Lowe
- http://www.cs.ubc.ca/~mbrown/autostitch/autostitch.html

### Aligning images

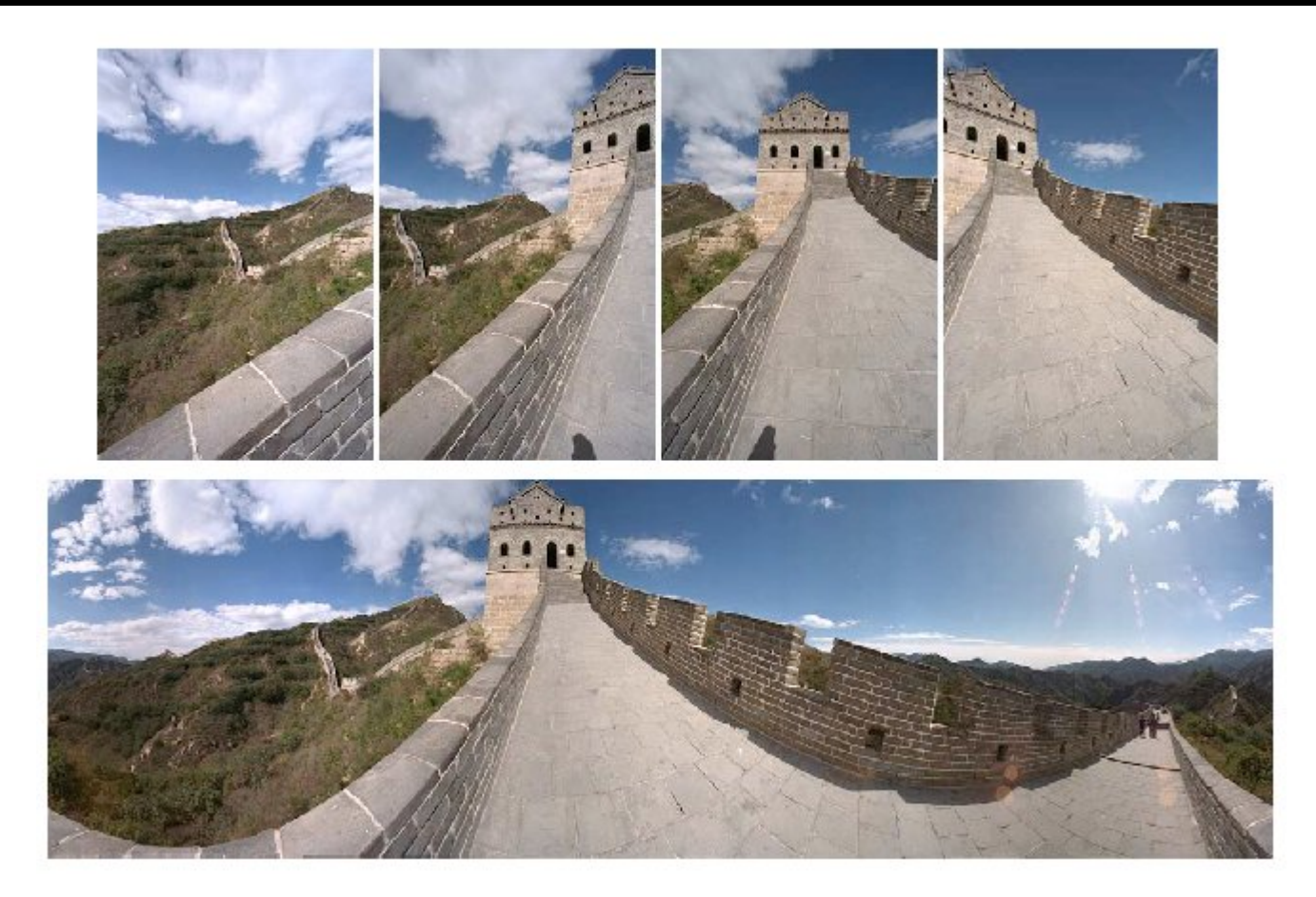

How to account for warping?

- Translations are not enough to align the images
- **Photoshop demo**

### Image reprojection

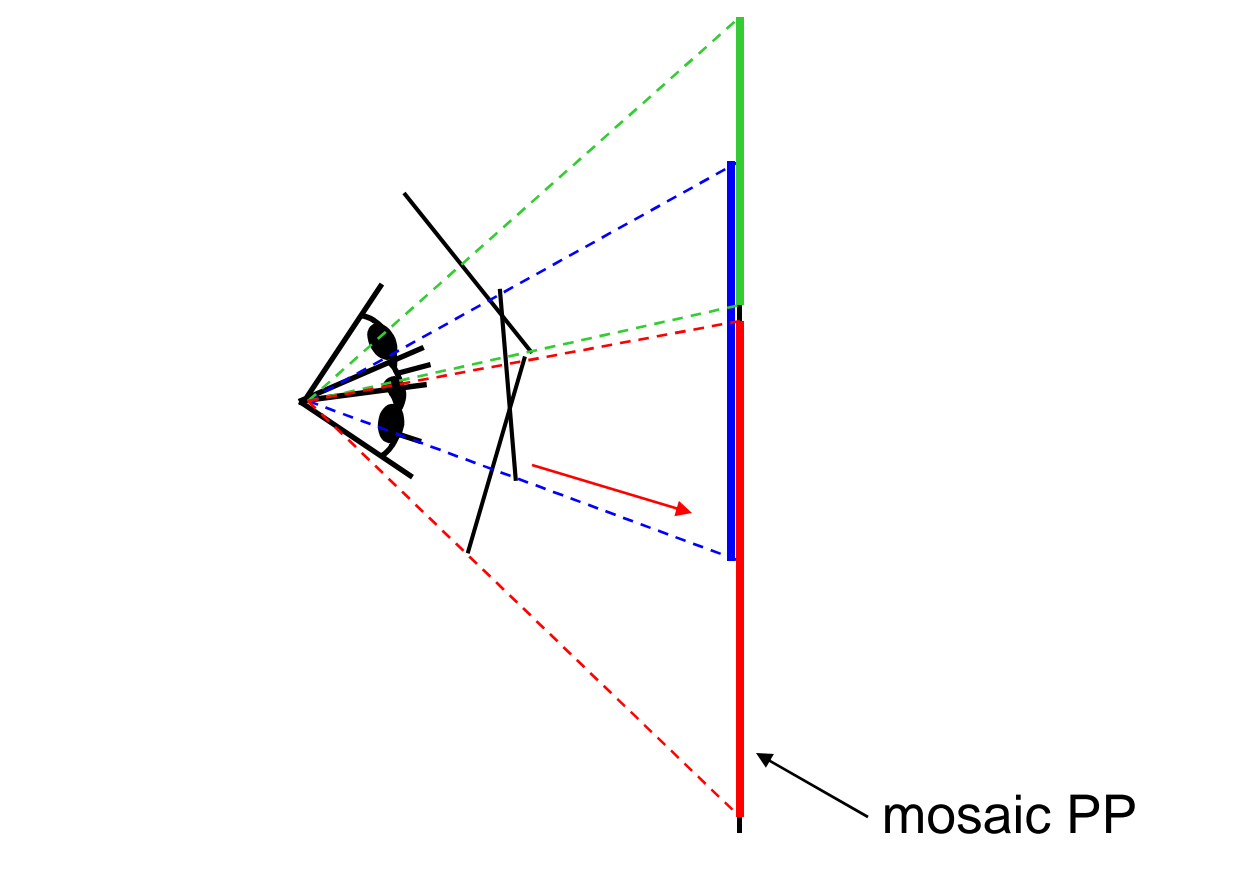

The mosaic has a natural interpretation in 3D

- The images are reprojected onto a common plane
- The mosaic is formed on this plane

### Image reprojection

#### Basic question

• How to relate two images from the same camera center?

PP2

PP<sub>1</sub>

– how to map a pixel from PP1 to PP2

#### Answer

- Cast a ray through each pixel in PP1
- Draw the pixel where that ray intersects PP2

Don't need to know what's in the scene!

### Image reprojection

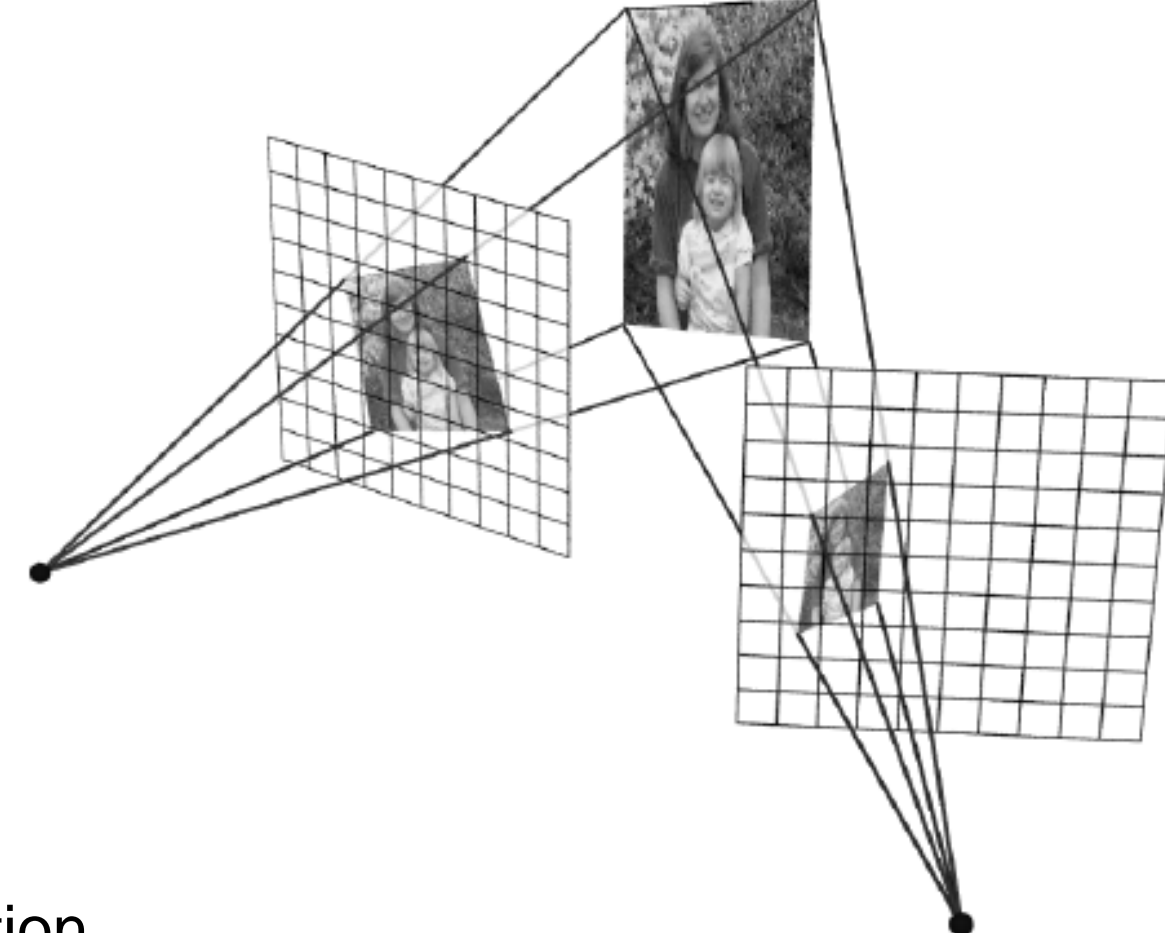

#### **Observation**

• Rather than thinking of this as a 3D reprojection, think of it as a 2D image warp from one image to another

### **Homographies**

Perspective projection of a plane

- Lots of names for this:
	- **homography**, texture-map, colineation, planar projective map
- Modeled as a 2D warp using homogeneous coordinates

$$
\begin{bmatrix} wx' \\ wy' \\ w \end{bmatrix} = \begin{bmatrix} * & * & * \\ * & * & * \\ * & * & * \end{bmatrix} \begin{bmatrix} x \\ y \\ l \end{bmatrix}
$$

$$
\mathbf{p'}
$$

$$
\mathbf{H} \qquad \mathbf{p}
$$

To apply a homography **H**

- Compute  $p' = Hp$  (regular matrix multiply)
- Convert **p'** from homogeneous to image coordinates
	- divide by w (third) coordinate

### Image warping with homographies

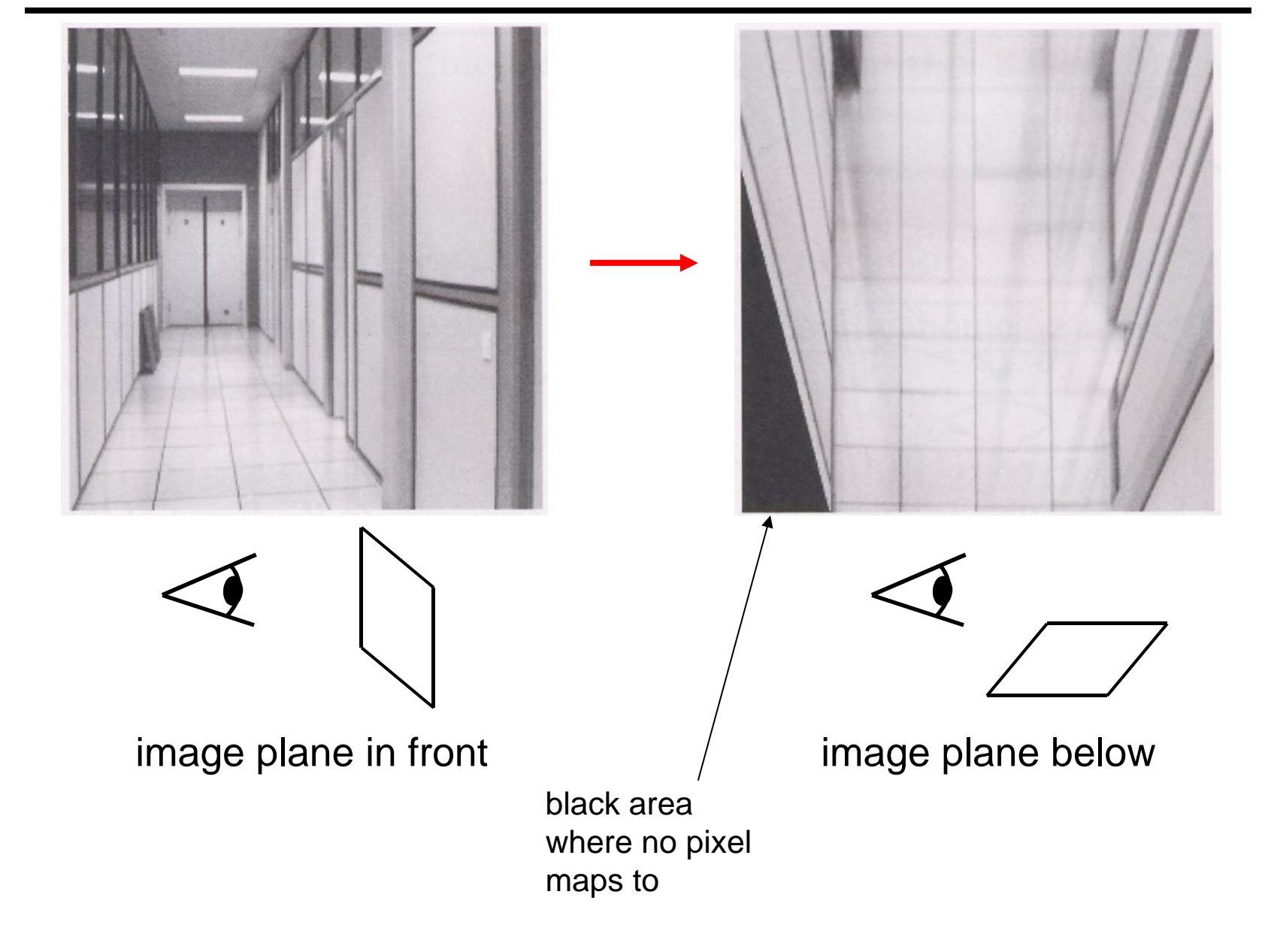

### Panoramas

What if you want a 360° field of view?

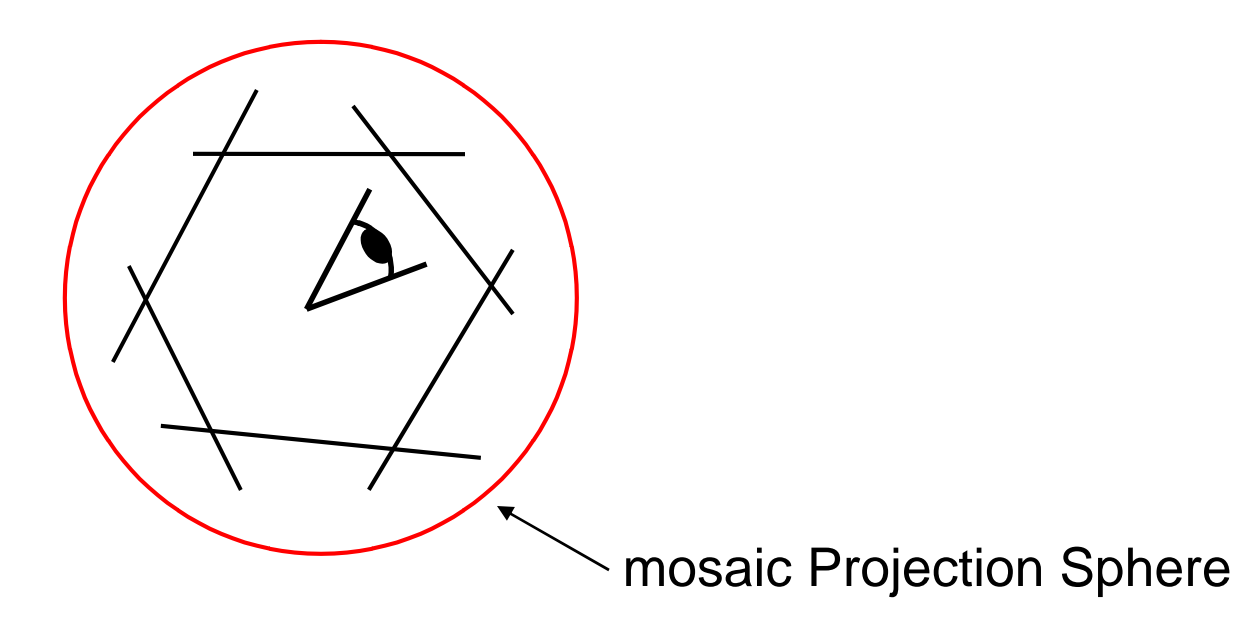

### Spherical projection

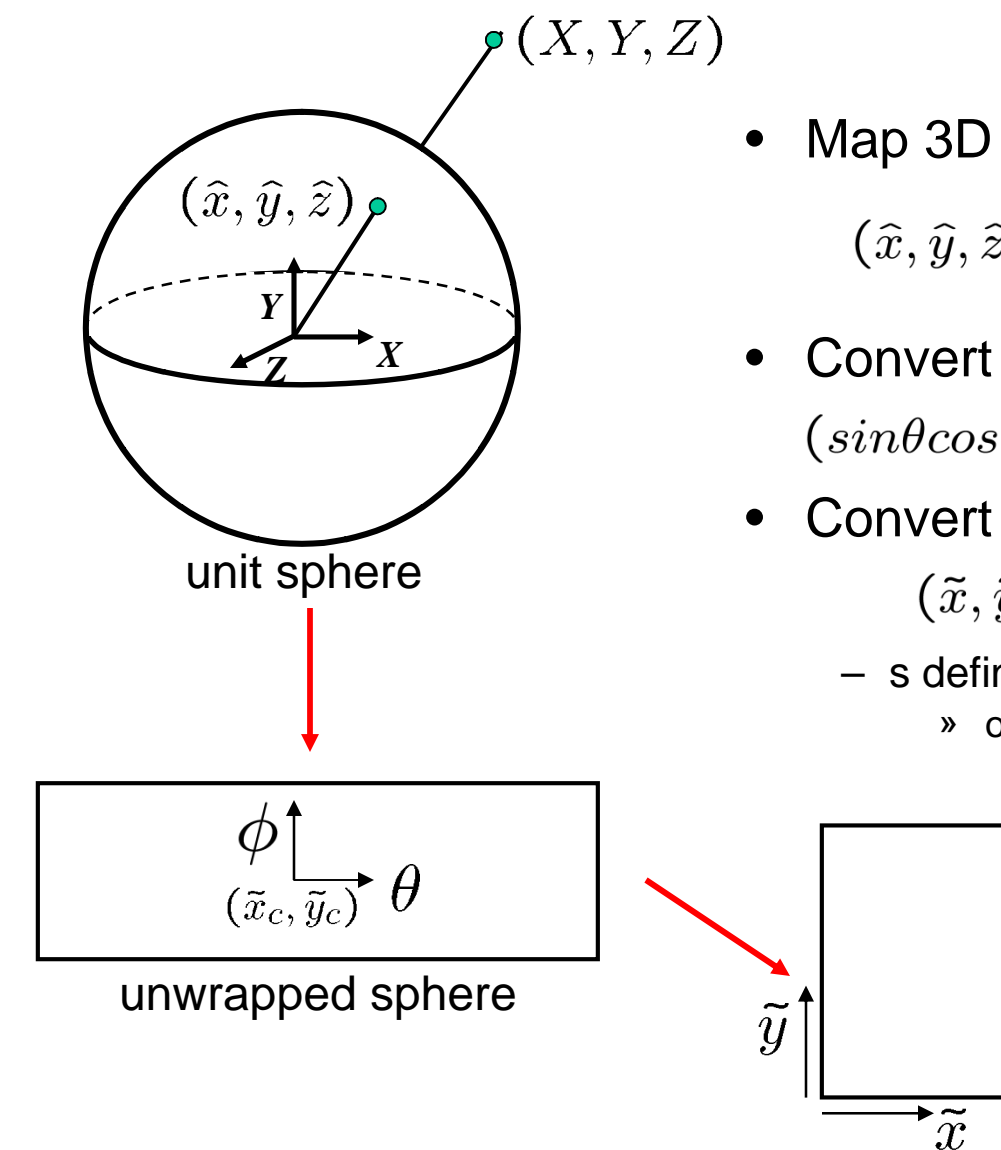

Map 3D point  $(X, Y, Z)$  onto sphere

$$
(\hat{x}, \hat{y}, \hat{z}) = \frac{1}{\sqrt{X^2 + Y^2 + Z^2}}(X, Y, Z)
$$

- Convert to spherical coordinates  $(sin\theta cos\phi, sin\phi, cos\theta cos\phi) = (\hat{x}, \hat{y}, \hat{z})$
- Convert to spherical image coordinates

 $(\tilde{x}, \tilde{y}) = (s\theta, s\phi) + (\tilde{x}_c, \tilde{y}_c)$ 

- s defines size of the final image
	- » often convenient to set s = camera focal length

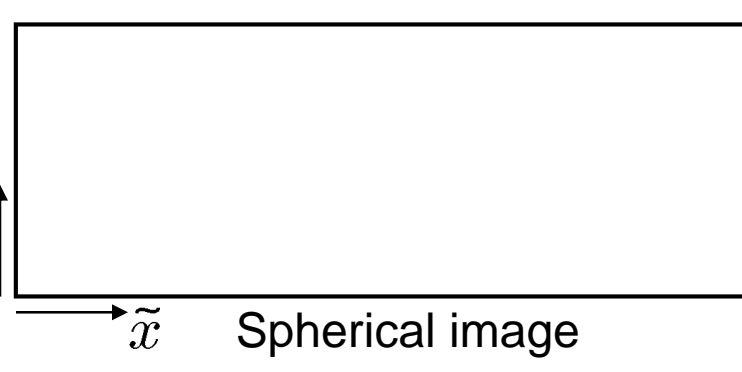

### Spherical reprojection

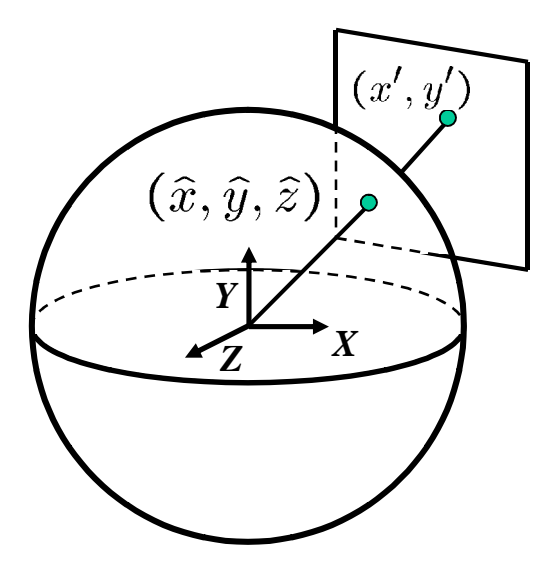

How to map sphere onto a flat image?

•  $(\hat{x}, \hat{y}, \hat{z})$  to  $(x', y')$ 

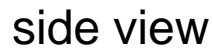

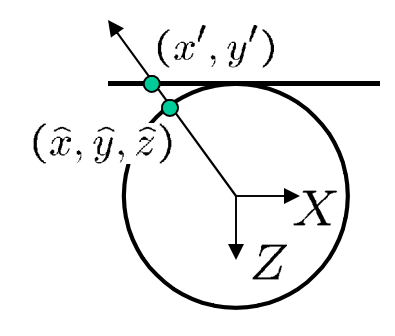

top-down view

### Spherical reprojection

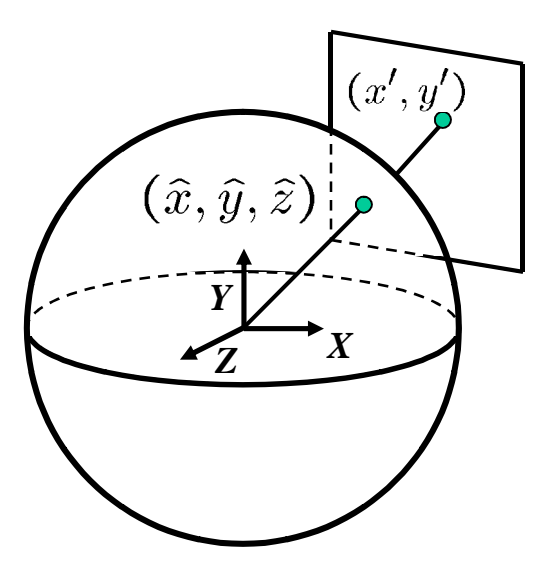

side view

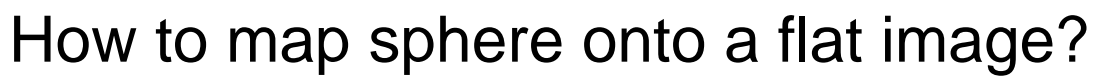

- $(\hat{x}, \hat{y}, \hat{z})$  to  $(x', y')$
- Use image projection matrix!
	- or use the version of projection that properly accounts for radial distortion, as discussed in projection slides. This is what you'll do for project 2.

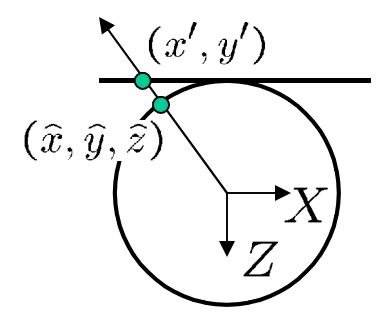

top-down view

### Correcting radial distortion

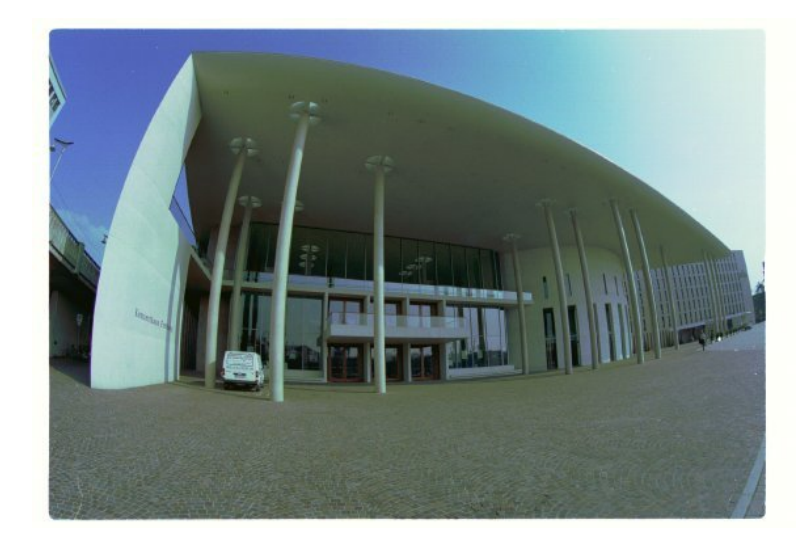

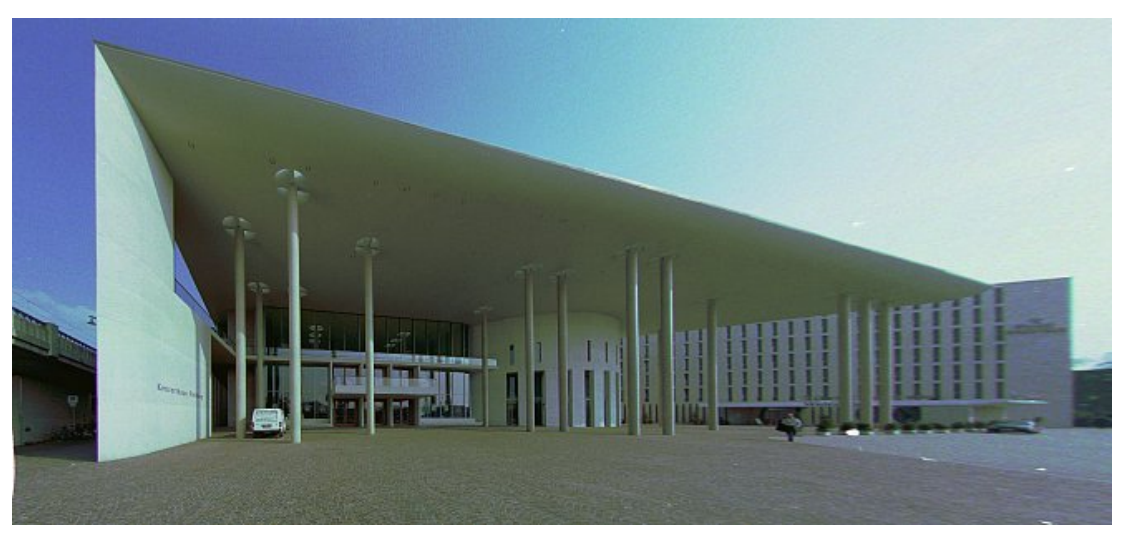

from Helmut Dersch

### Modeling distortion

 $x'_n = \hat{x}/\hat{z}$ Project  $(\widehat{x}, \widehat{y}, \widehat{z})$ to "normalized"  $y'_n = \hat{y}/\hat{z}$ image coordinates $r^{2} = x_{n}^{\prime 2} + y_{n}^{\prime 2}$  $x'_d = x'_n(1 + \kappa_1 r^2 + \kappa_2 r^4)$ Apply radial distortion  $y'_d = y'_n(1 + \kappa_1 r^2 + \kappa_2 r^4)$  $x' = fx'_d + x_c$ Apply focal length  $y' = fy'_d + y_c$ translate image center

#### To model lens distortion

• Use above projection operation instead of standard projection matrix multiplication

### Spherical reprojection

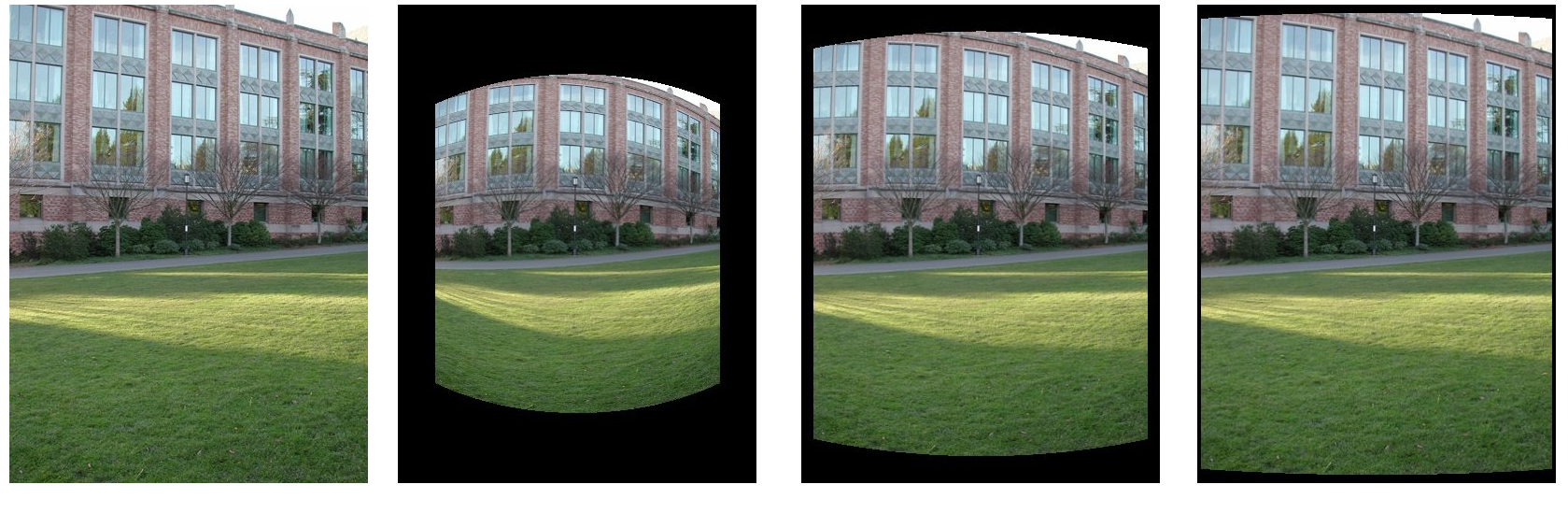

**f = 200 (pixels) input f = 400 f = 800**

Map image to spherical coordinates

• need to know the focal length

### Aligning spherical images

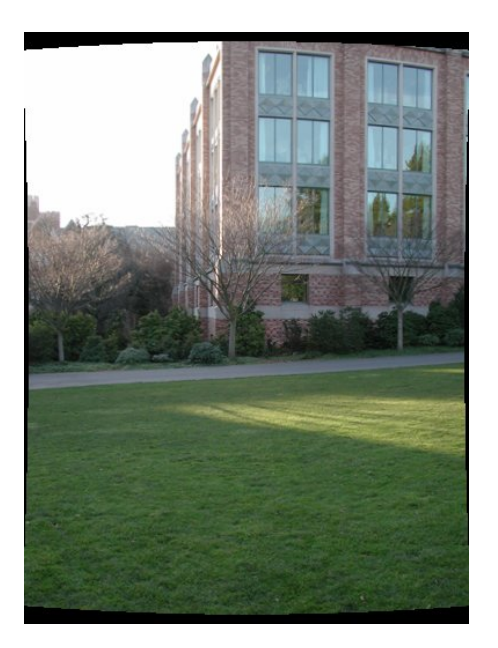

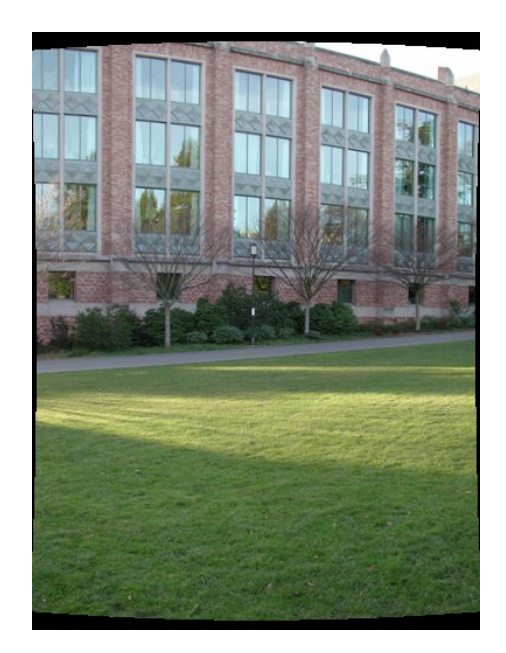

Suppose we rotate the camera by  $\theta$  about the vertical axis

• How does this change the spherical image?

### Aligning spherical images

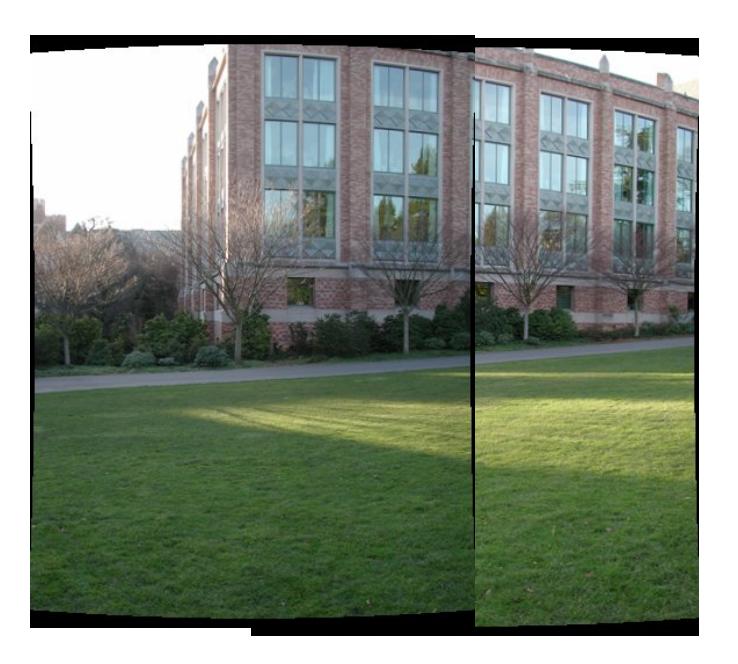

Suppose we rotate the camera by  $\theta$  about the vertical axis

- How does this change the spherical image?
	- Translation by  $\theta$
- This means that we can align spherical images by translation

### Spherical image stitching

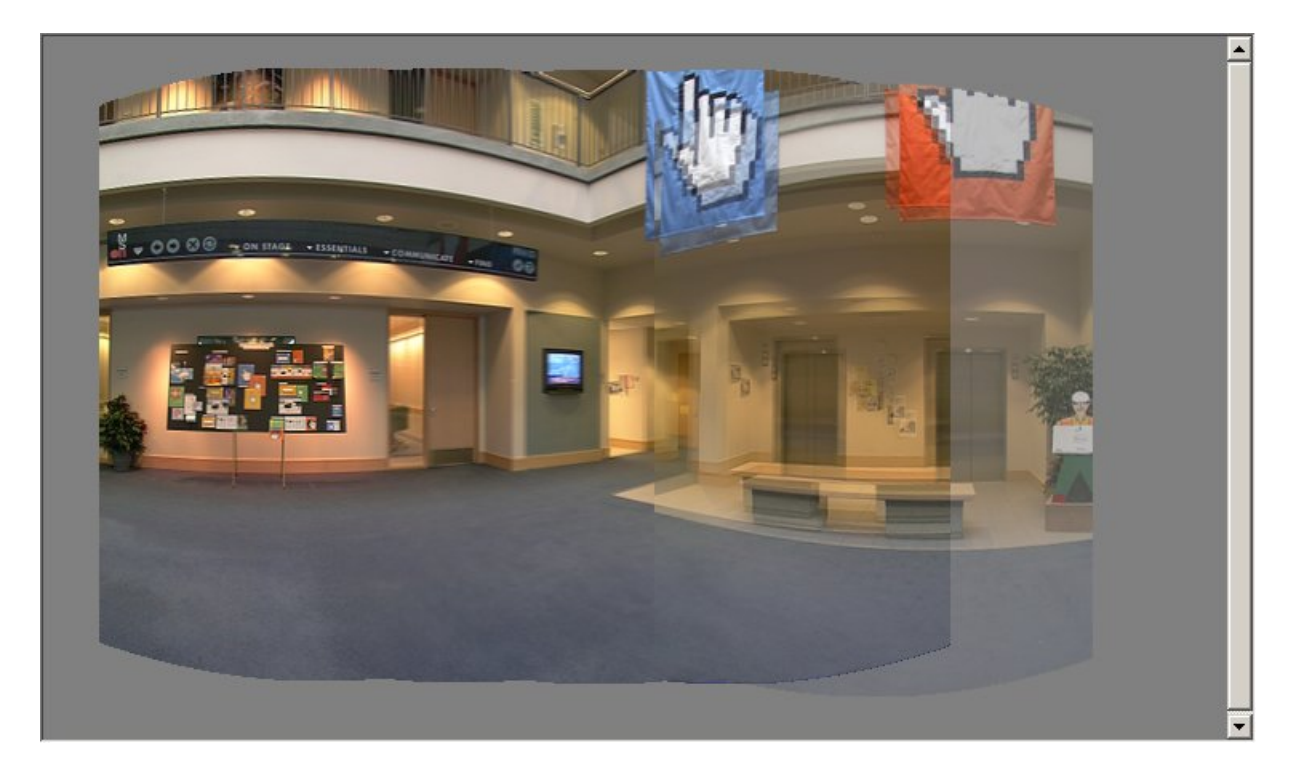

#### What if you don't know the camera rotation?

- Solve for the camera rotations
	- Note that a pan (rotation) of the camera is a **translation** of the sphere!
	- Use feature matching to solve for translations of spherical-warped images

# Project 2

- 1. Take pictures on a tripod (or handheld)
- 2. Warp to spherical coordinates
- 3. Extract features
- 4. Align neighboring pairs using RANSAC
- 5. Write out list of neighboring translations
- 6. Correct for drift
- 7. Read in warped images and blend them
- 8. Crop the result and import into a viewer

### Roughly based on **Autostitch**

- By Matthew Brown and David Lowe
- http://www.cs.ubc.ca/~mbrown/autostitch/autostitch.html

### Feature detection summary

#### Here's what you do

- Compute the gradient at each point in the image
- Create the *H* matrix from the entries in the gradient
- Compute the eigenvalues.
- Find points with large response  $(\lambda_{-}$  > threshold)
- Choose those points where  $\lambda$  is a local maximum as features

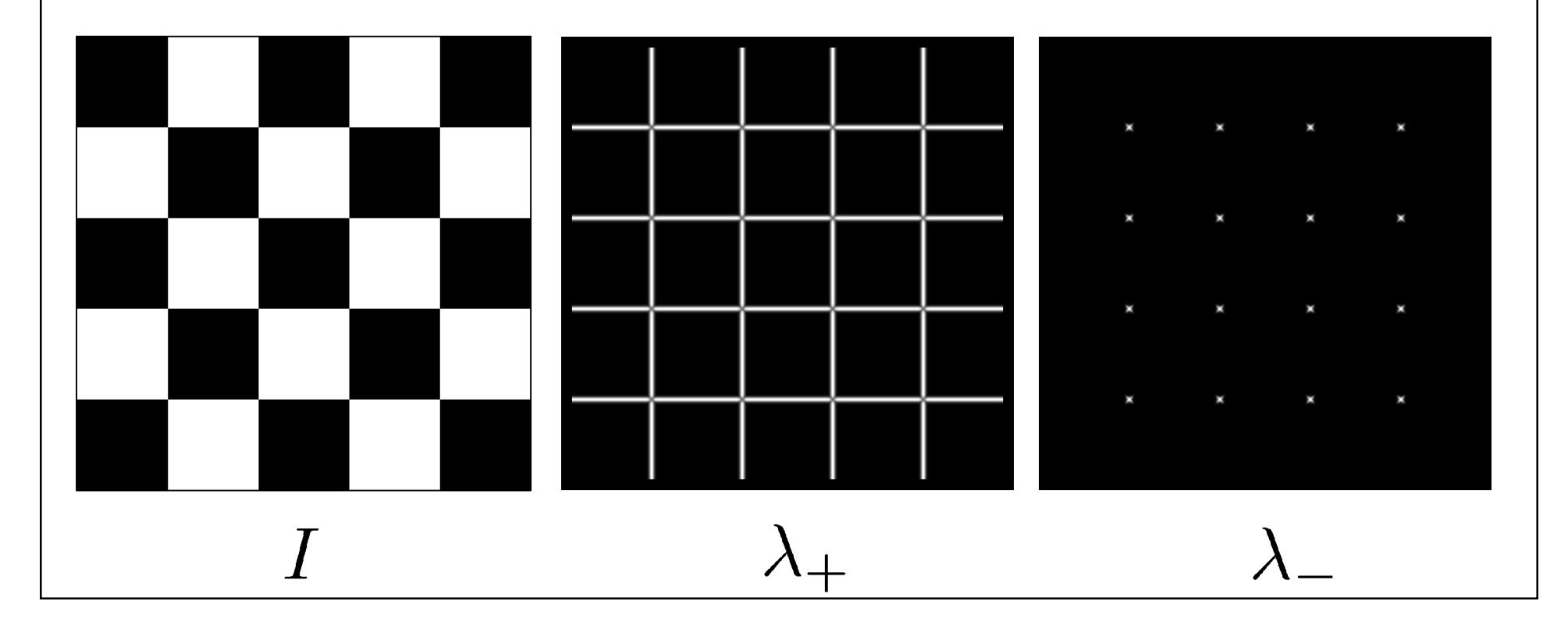

### The Harris operator

**-** is a variant of the "Harris operator" for feature detection

$$
f = \frac{\lambda_1 \lambda_2}{\lambda_1 + \lambda_2}
$$

$$
= \frac{determinant(H)}{trace(H)}
$$

- The *trace* is the sum of the diagonals, i.e., *trace*( $H$ ) =  $h_{11}$  +  $h_{22}$
- Very similar to **-** but less expensive (no square root)
- Called the "Harris Corner Detector" or "Harris Operator"
- Lots of other detectors, this is one of the most popular

### The Harris operator

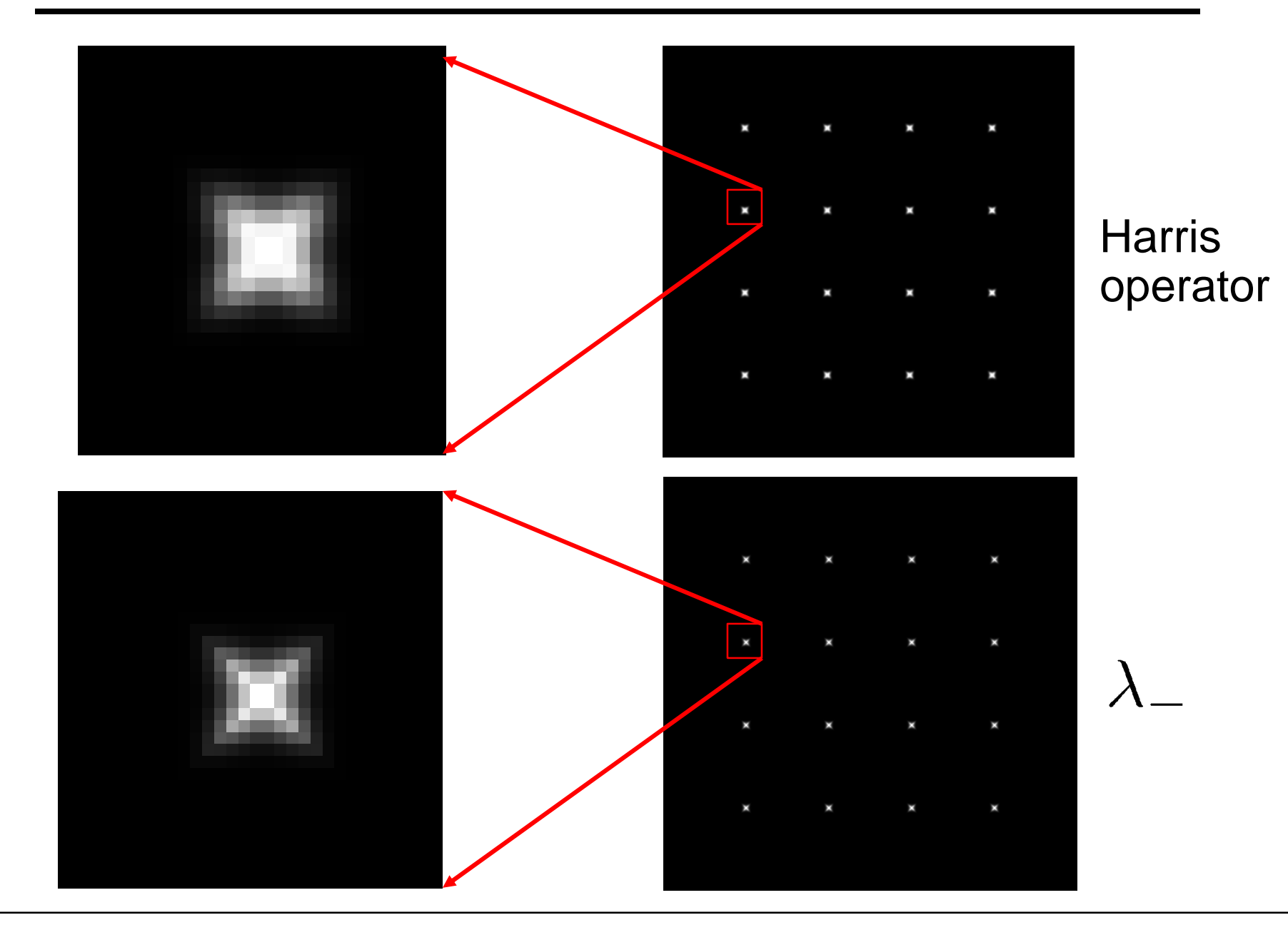

### Multiscale Oriented PatcheS descriptor

Take 40x40 square window around detected feature

- Scale to 1/5 size (using prefiltering)
- Rotate to horizontal
- Sample 8x8 square window centered at feature
- Intensity normalize the window by subtracting the mean, dividing by the standard deviation in the window

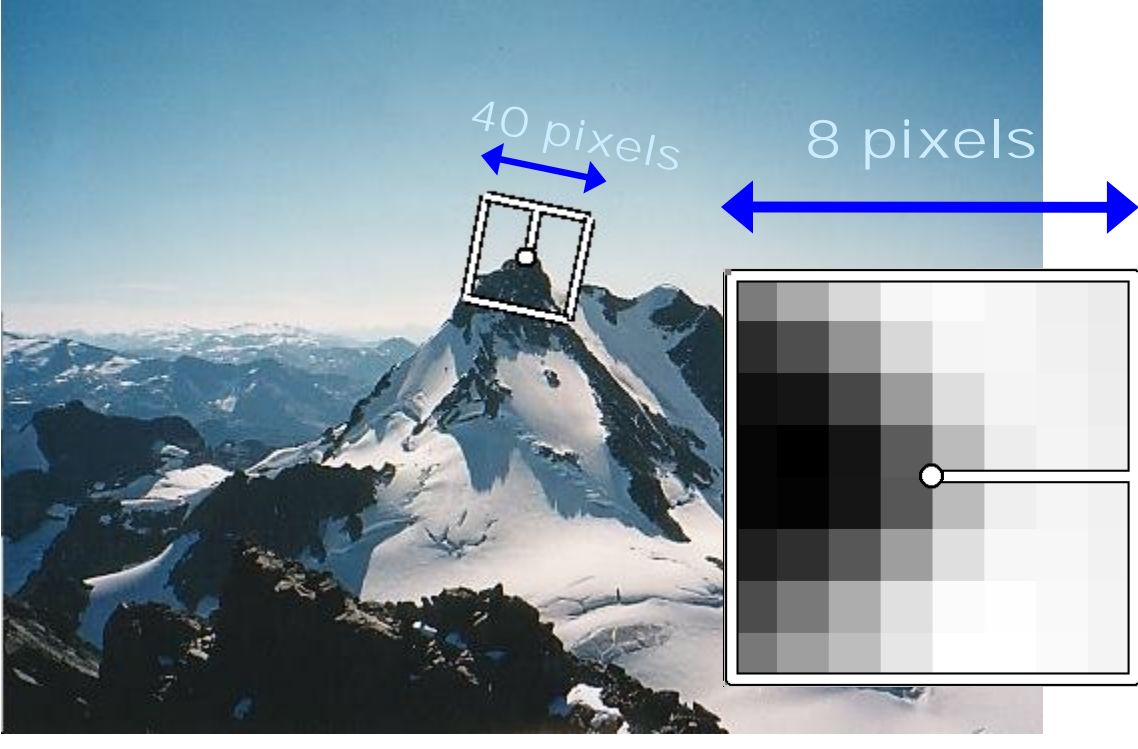

Adapted from slide by Matthew Brown

### Feature matching

Given a feature in  $I_1$ , how to find the best match in  $I_2$ ?

- 1. Define distance function that compares two descriptors
- 2. Test all the features in  $I_2$ , find the one with min distance

### Feature distance

How to define the difference between two features  $f_1$ ,  $f_2$ ?

- Simple approach is  $SSD(f_1, f_2)$ 
	- sum of square differences between entries of the two descriptors
	- can give good scores to very ambiguous (bad) matches

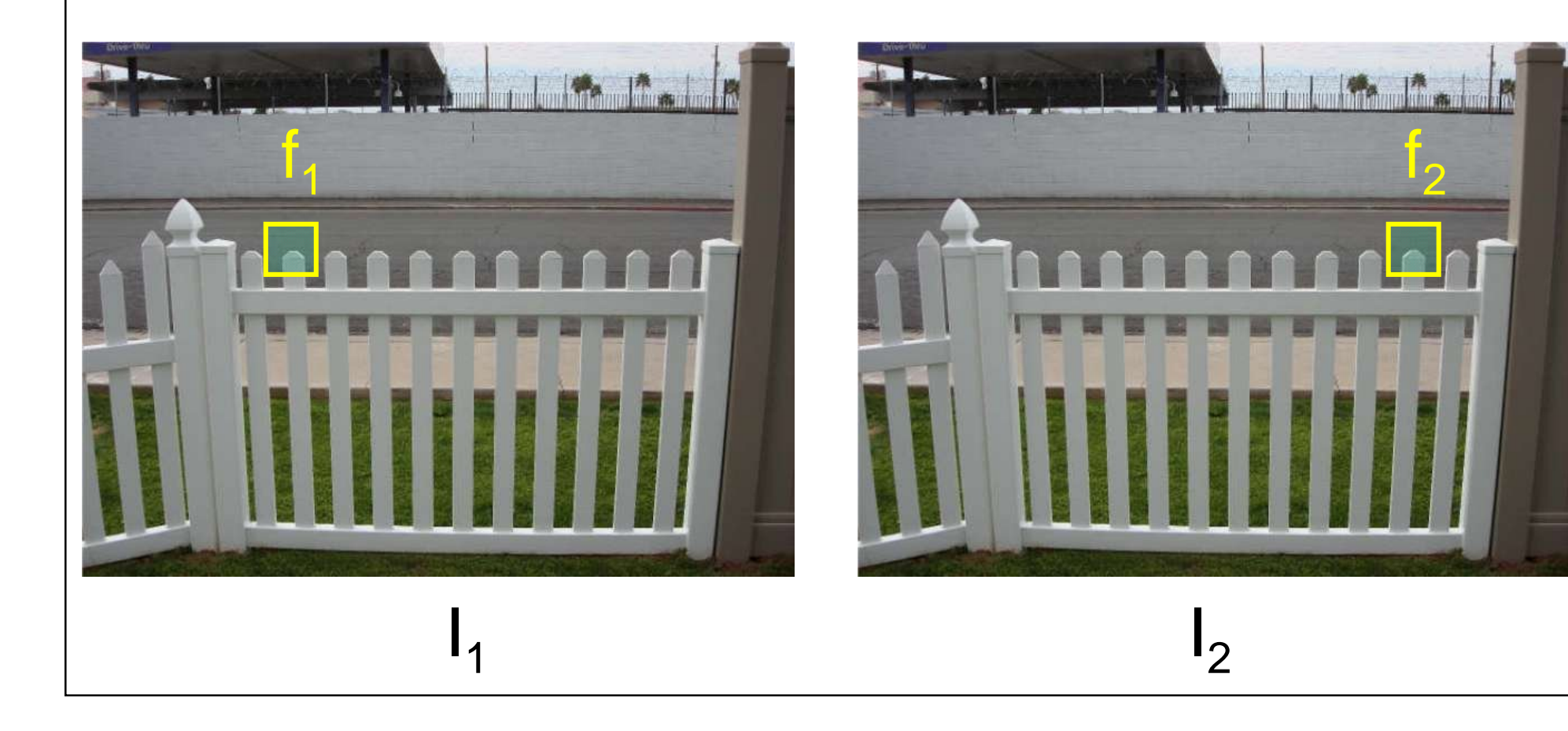

### Feature distance

How to define the difference between two features  $f_1$ ,  $f_2$ ?

- Better approach: ratio distance =  $SSD(f_1, f_2)$  /  $SSD(f_1, f_2')$ 
	- $f<sub>2</sub>$  is best SSD match to  $f<sub>1</sub>$  in I<sub>2</sub>
	- $f_2'$  is 2<sup>nd</sup> best SSD match to  $f_1$  in  $I_2$
	- gives small values for ambiguous matches

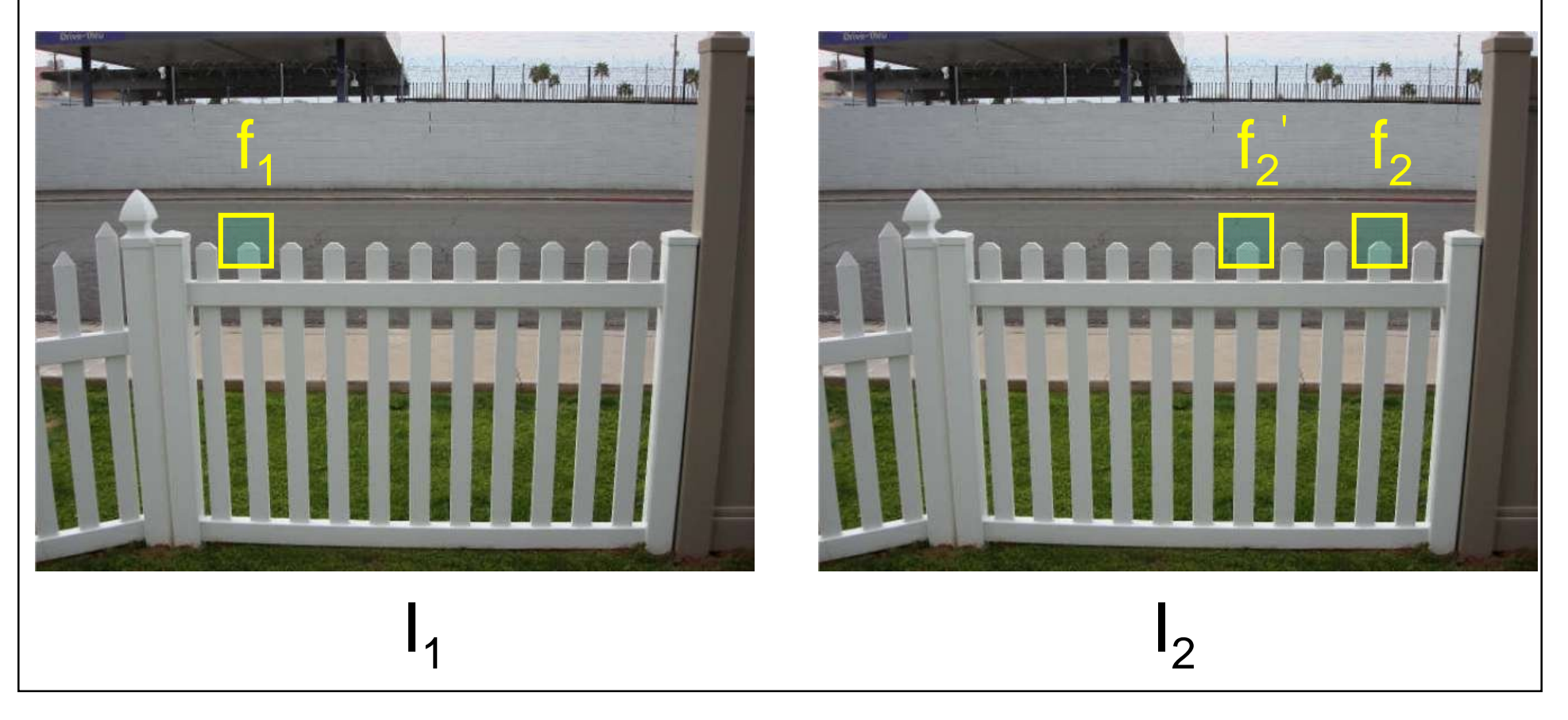

### Evaluating the results

How can we measure the performance of a feature matcher?

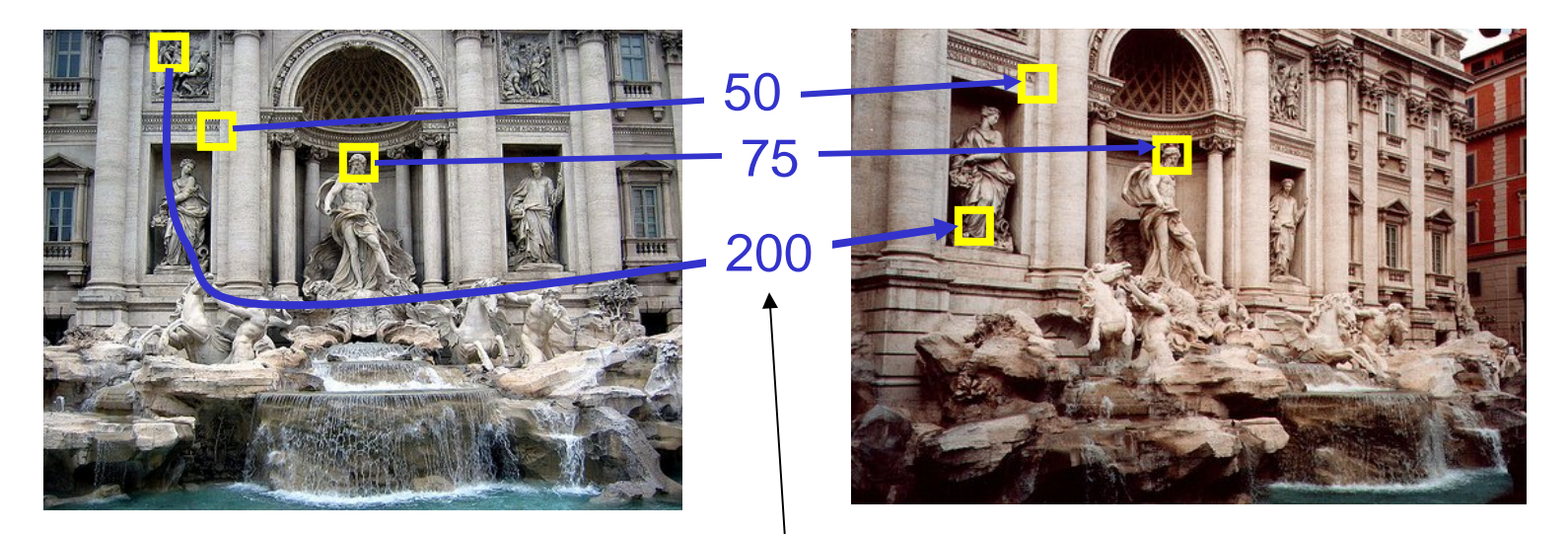

feature distance

### Computing image translations

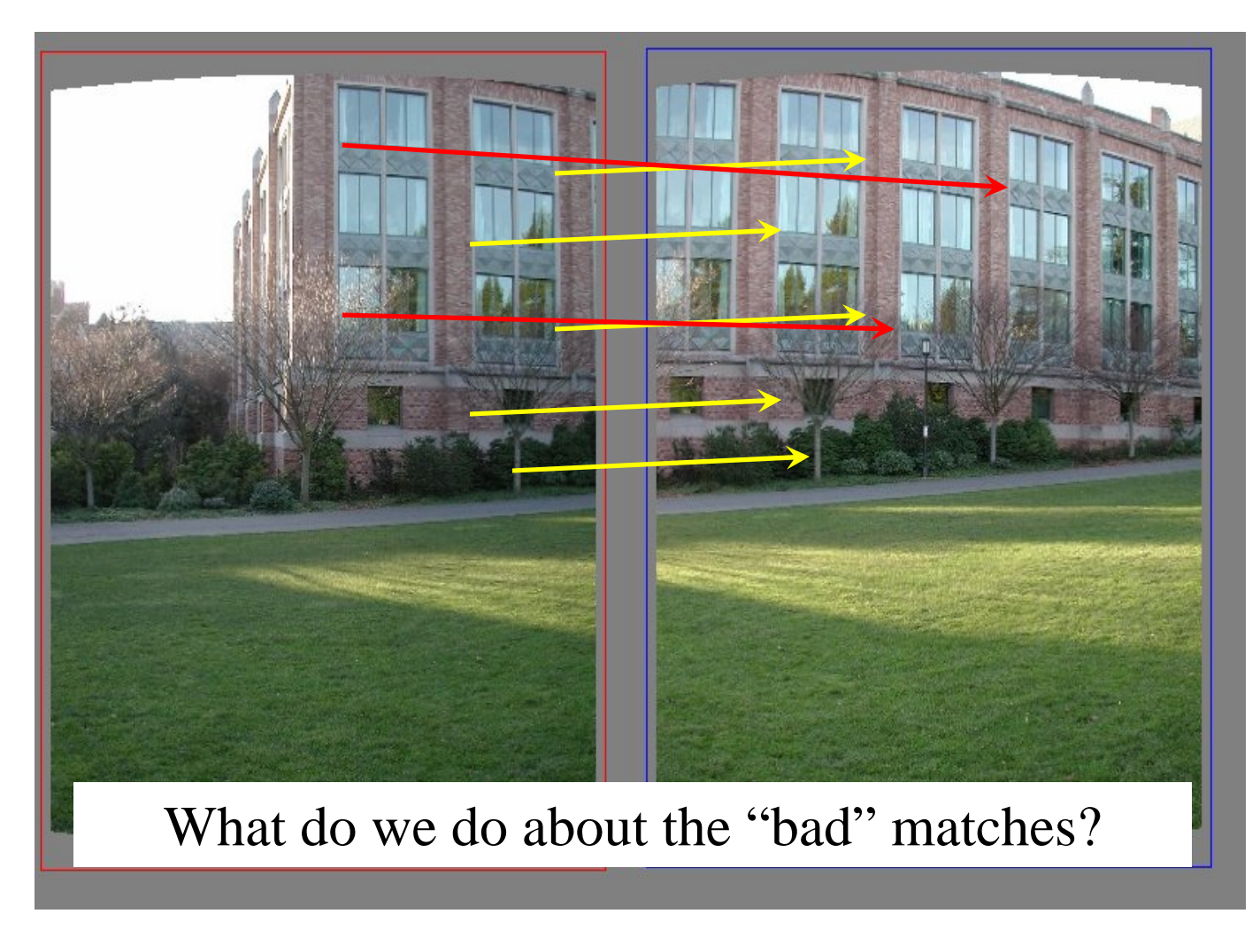

Richard Szeliski CSE 576 (Spring 2005): Computer Vision

# Project 2

- 1. Take pictures on a tripod (or handheld)
- 2. Warp to spherical coordinates
- 3. Extract features
- 4. Align neighboring pairs using RANSAC
- 5. Write out list of neighboring translations
- 6. Correct for drift
- 7. Read in warped images and blend them
- 8. Crop the result and import into a viewer

### Roughly based on **Autostitch**

- By Matthew Brown and David Lowe
- http://www.cs.ubc.ca/~mbrown/autostitch/autostitch.html

### RAndom SAmple Consensus

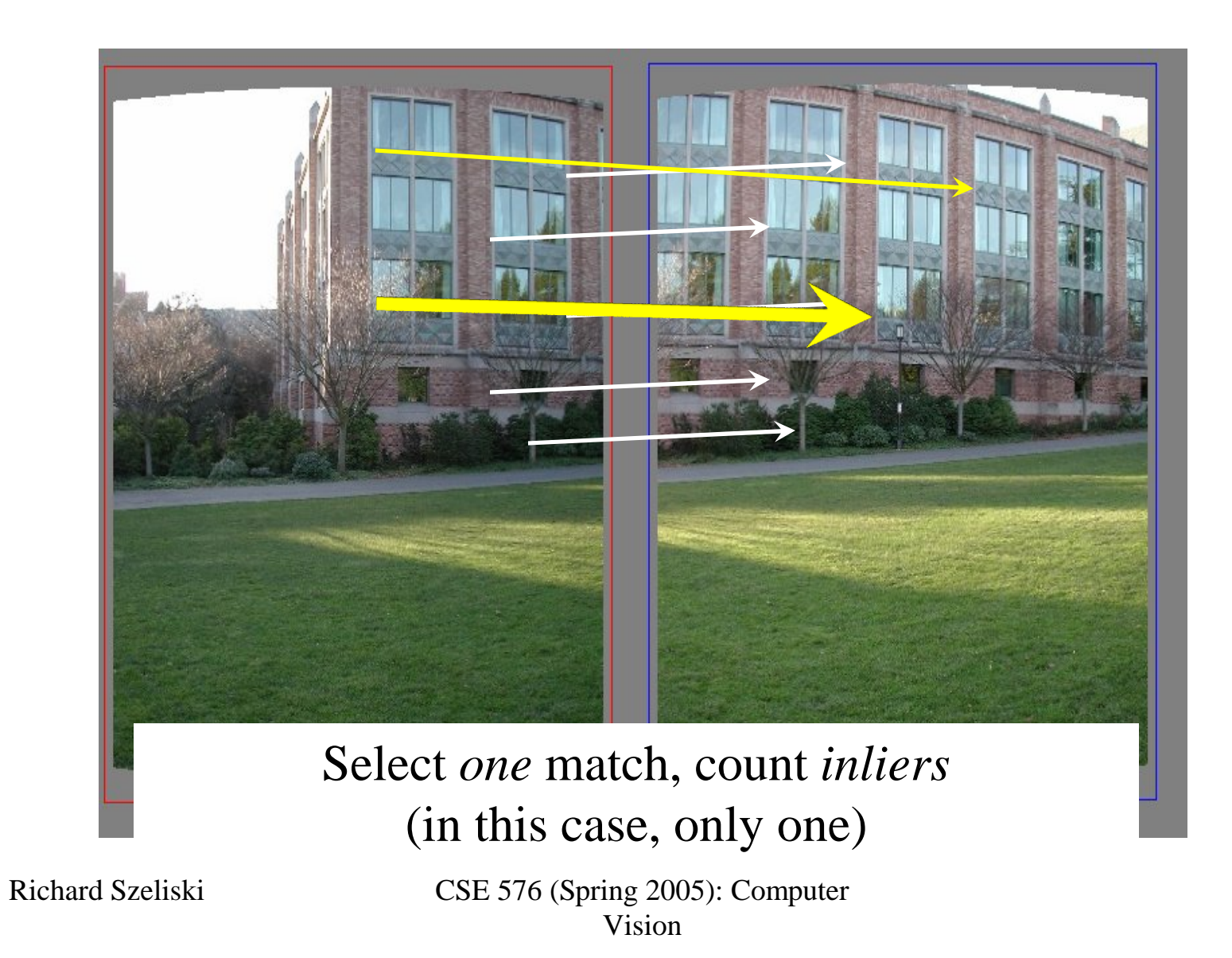

### RAndom SAmple Consensus

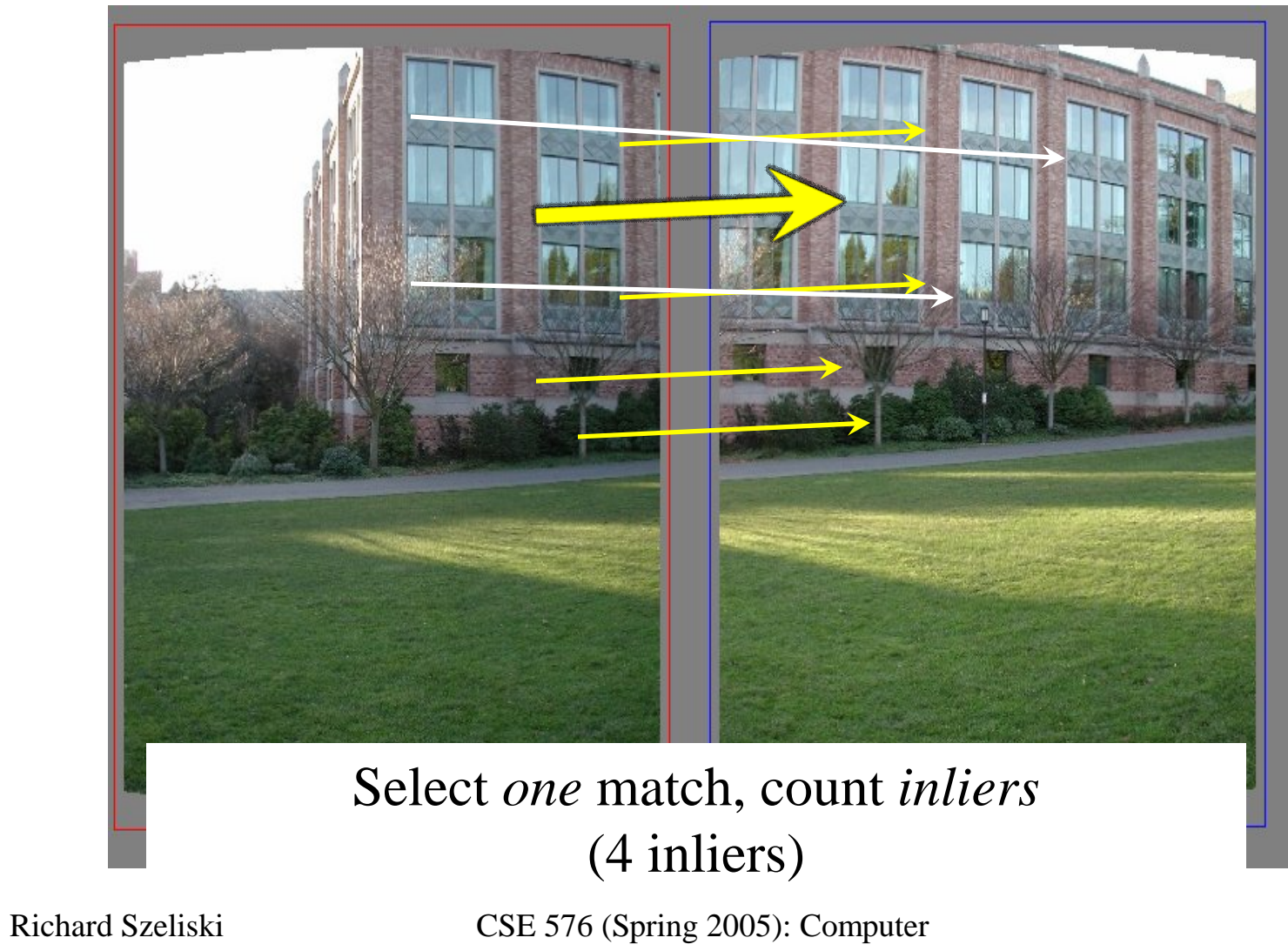

### Least squares fit

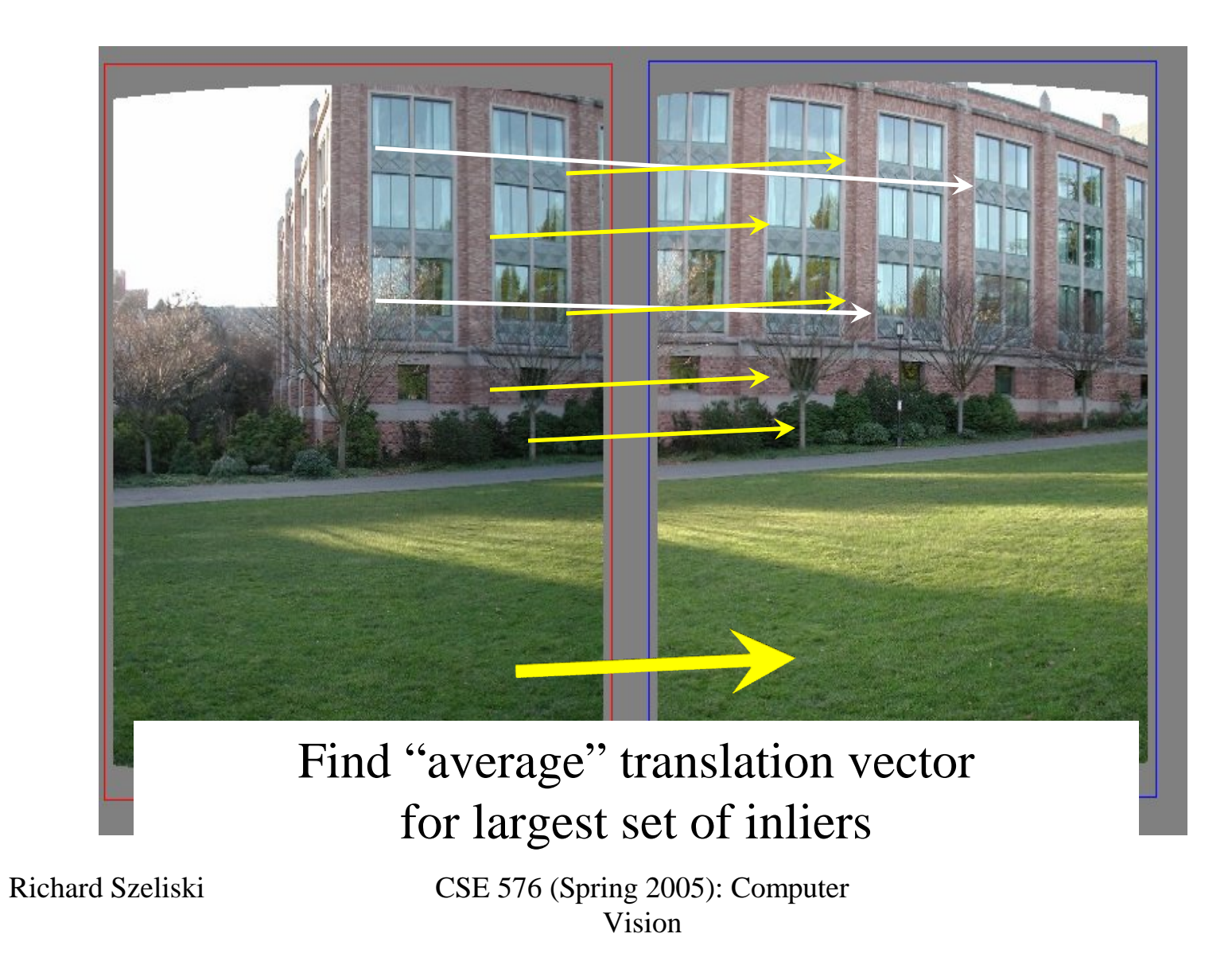

### RANSAC

Same basic approach works for any transformation

- Translation, rotation, homographies, etc.
- Very useful tool

General version

- Randomly choose a set of K correspondences
	- Typically K is the minimum size that lets you fit a model
- Fit a model (e.g., homography) to those correspondences
- Count the number of inliers that "approximately" fit the model – Need a threshold on the error
- Repeat as many times as you can
- Choose the model that has the largest set of inliers
- Refine the model by doing a least squares fit using ALL of the inliers

# Project 2

- 1. Take pictures on a tripod (or handheld)
- 2. Warp to spherical coordinates
- 3. Extract features
- 4. Align neighboring pairs using RANSAC
- 5. Write out list of neighboring translations
- 6. Correct for drift
- 7. Read in warped images and blend them
- 8. Crop the result and import into a viewer

### Roughly based on **Autostitch**

- By Matthew Brown and David Lowe
- http://www.cs.ubc.ca/~mbrown/autostitch/autostitch.html

### Assembling the panorama

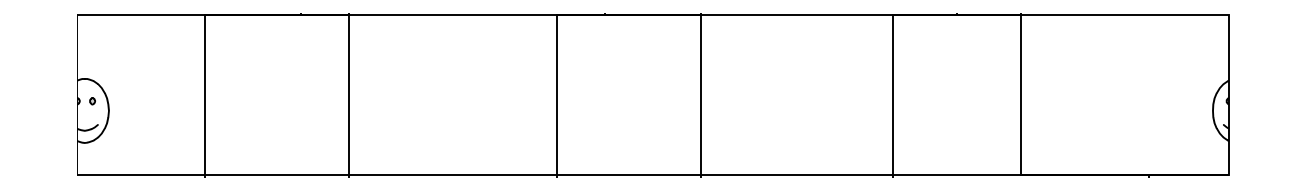

### Stitch pairs together, blend, then crop

### Problem: Drift

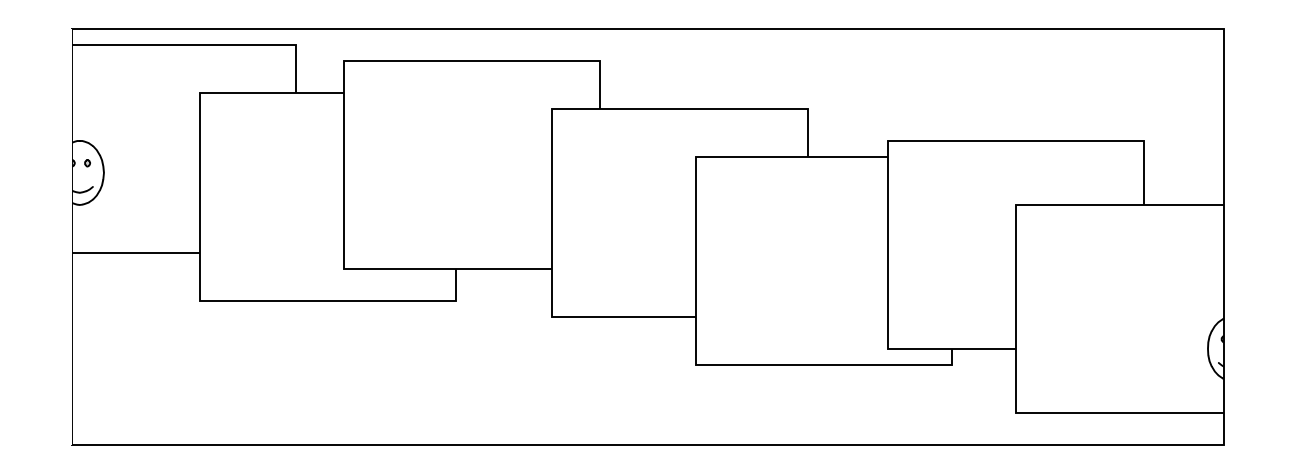

#### Error accumulation

• small errors accumulate over time

# Project 2

- 1. Take pictures on a tripod (or handheld)
- 2. Warp to spherical coordinates
- 3. Extract features
- 4. Align neighboring pairs using RANSAC
- 5. Write out list of neighboring translations
- 6. Correct for drift
- 7. Read in warped images and blend them
- 8. Crop the result and import into a viewer

### Roughly based on **Autostitch**

- By Matthew Brown and David Lowe
- http://www.cs.ubc.ca/~mbrown/autostitch/autostitch.html

### Problem: Drift

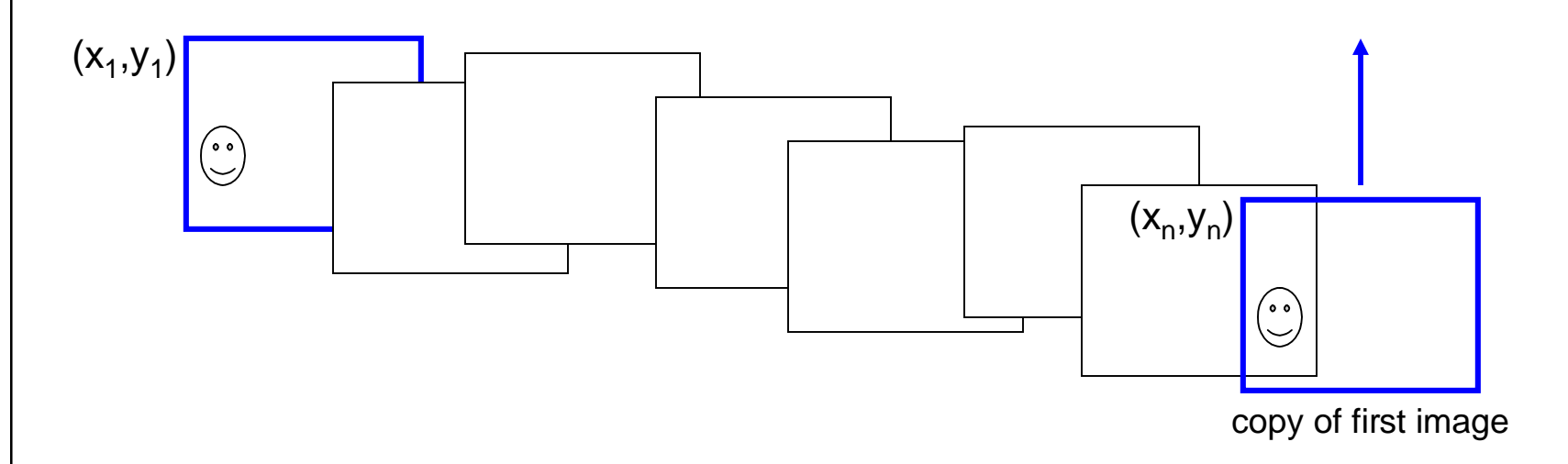

#### **Solution**

- add another copy of first image at the end
- this gives a constraint:  $y_n = y_1$
- there are a bunch of ways to solve this problem
	- add displacement of  $(y_1 y_n)/(n 1)$  to each image after the first
	- compute a global warp:  $y' = y + ax$
	- run a big optimization problem, incorporating this constraint
		- » best solution, but more complicated
		- » known as "bundle adjustment"

### Full-view Panorama

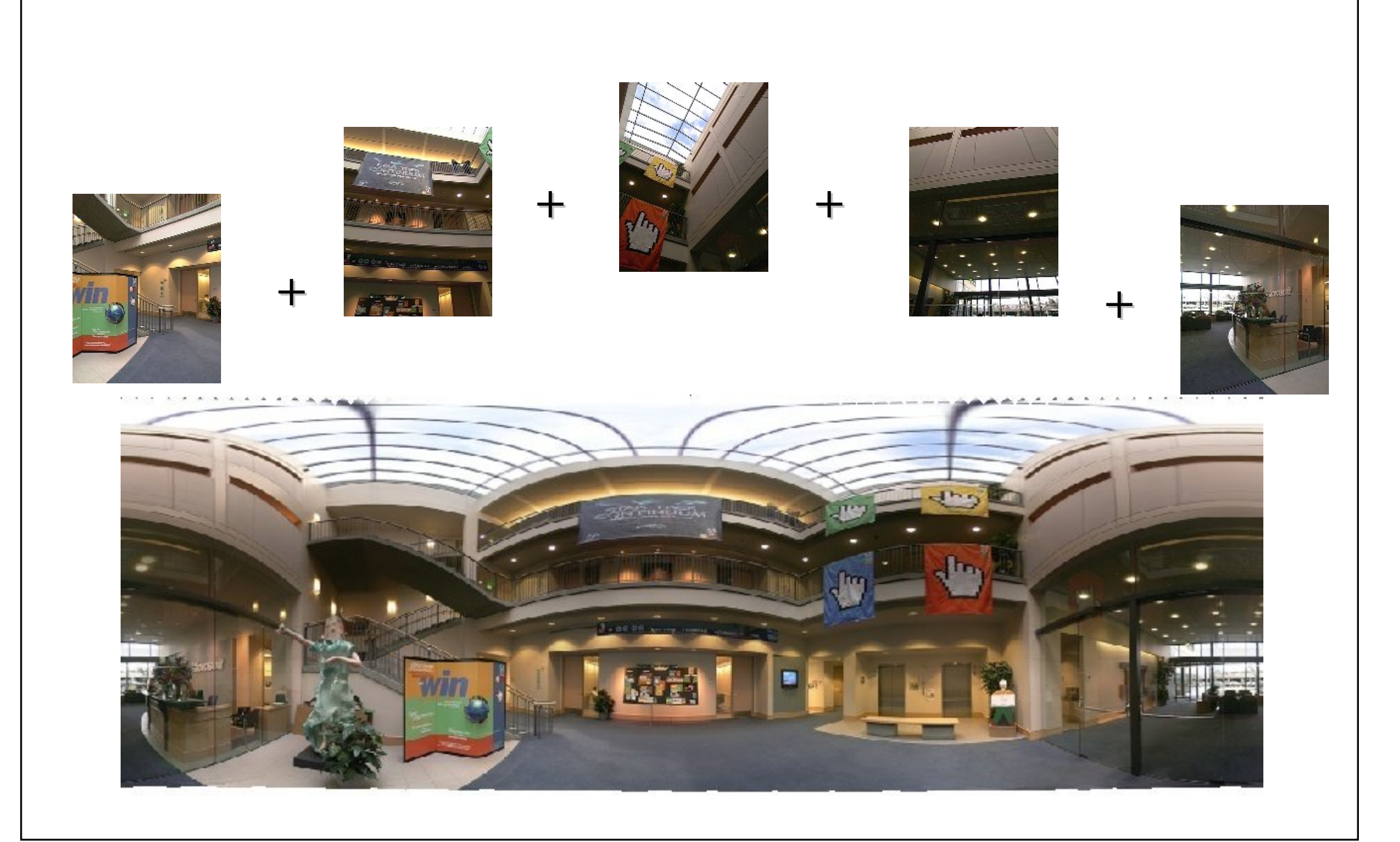

### Different projections are possible

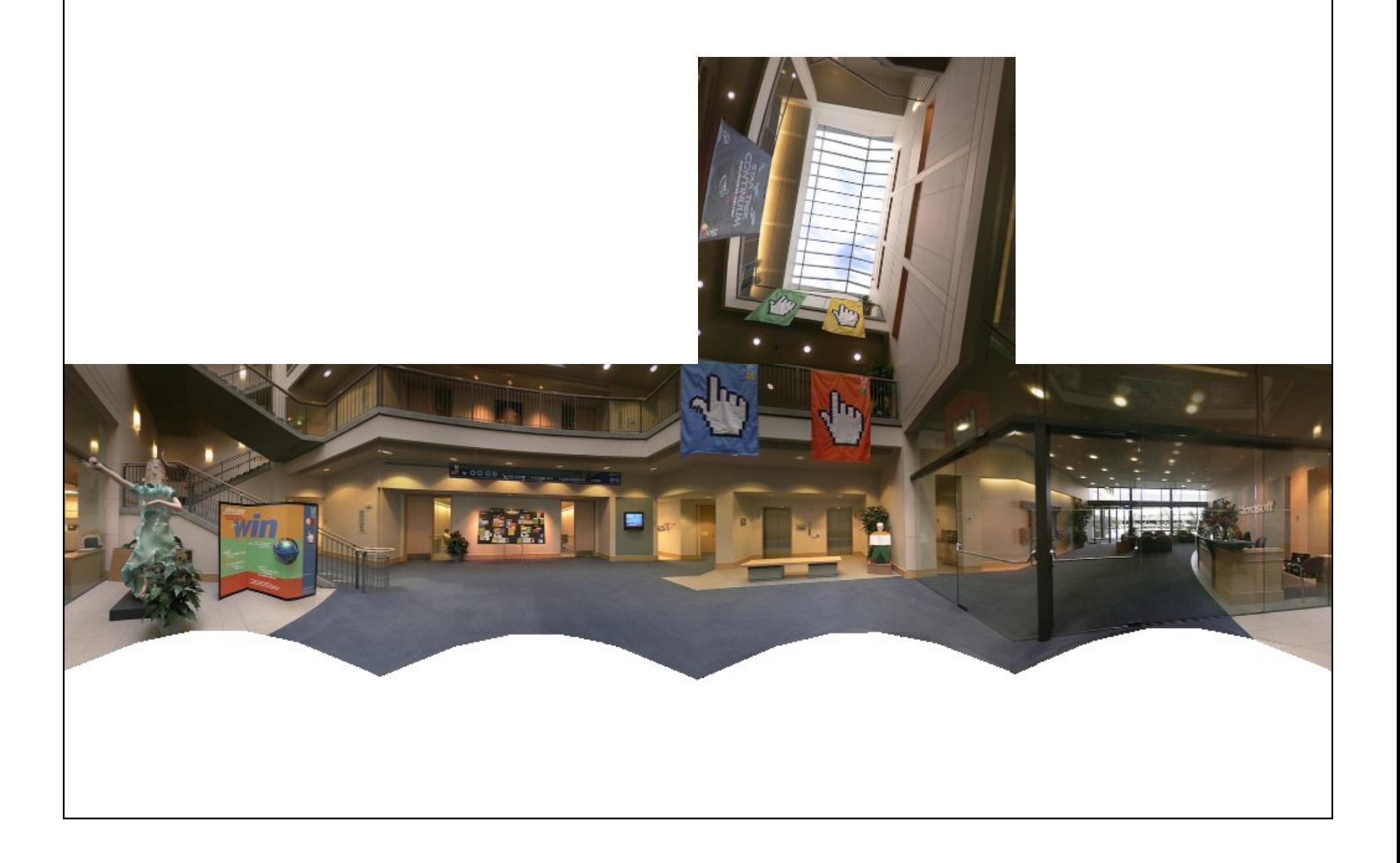

### Image Blending

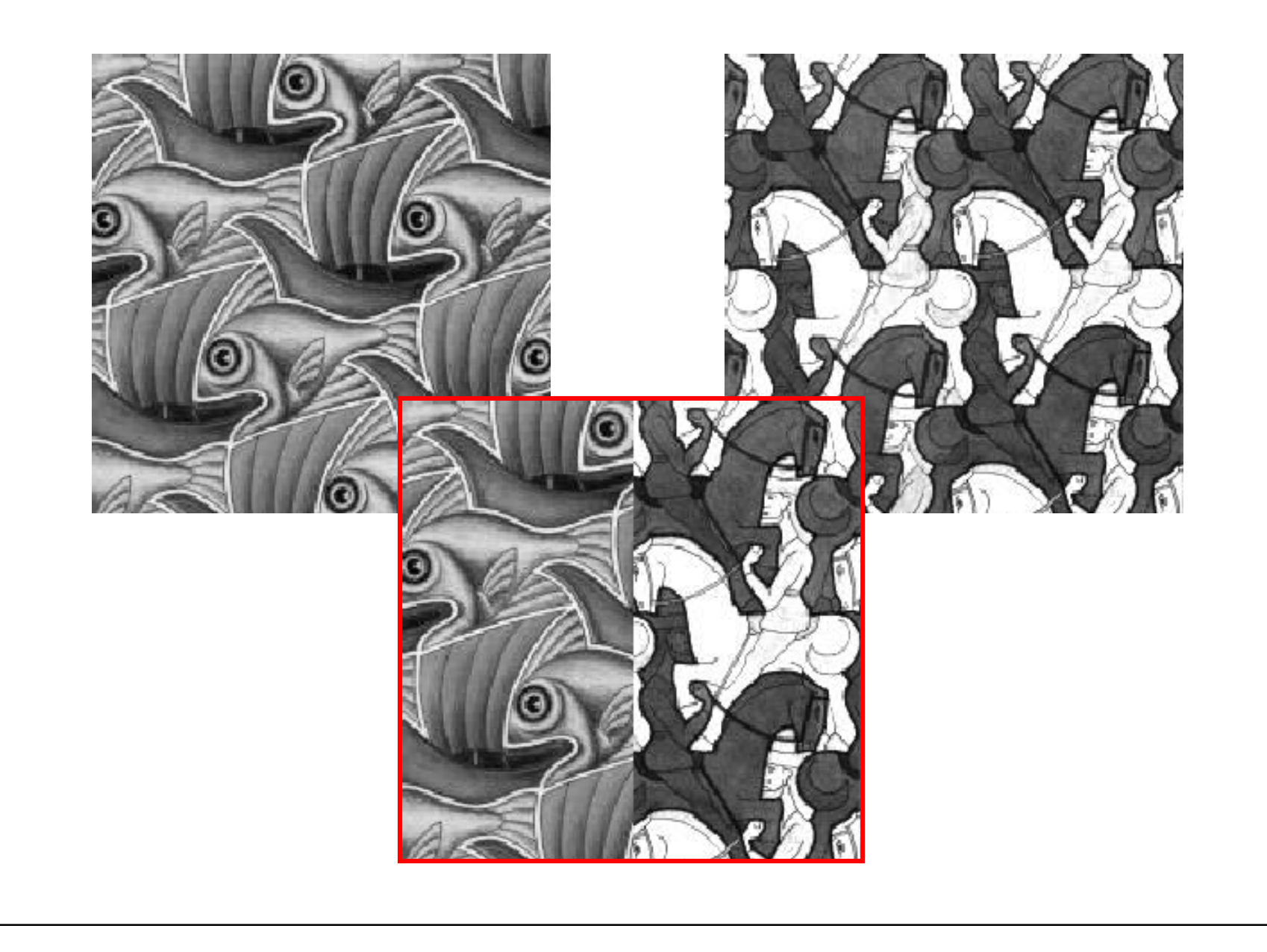

# Project 2

- 1. Take pictures on a tripod (or handheld)
- 2. Warp to spherical coordinates
- 3. Extract features
- 4. Align neighboring pairs using RANSAC
- 5. Write out list of neighboring translations
- 6. Correct for drift
- 7. Read in warped images and blend them
- 8. Crop the result and import into a viewer

### Roughly based on **Autostitch**

- By Matthew Brown and David Lowe
- http://www.cs.ubc.ca/~mbrown/autostitch/autostitch.html

# Feathering

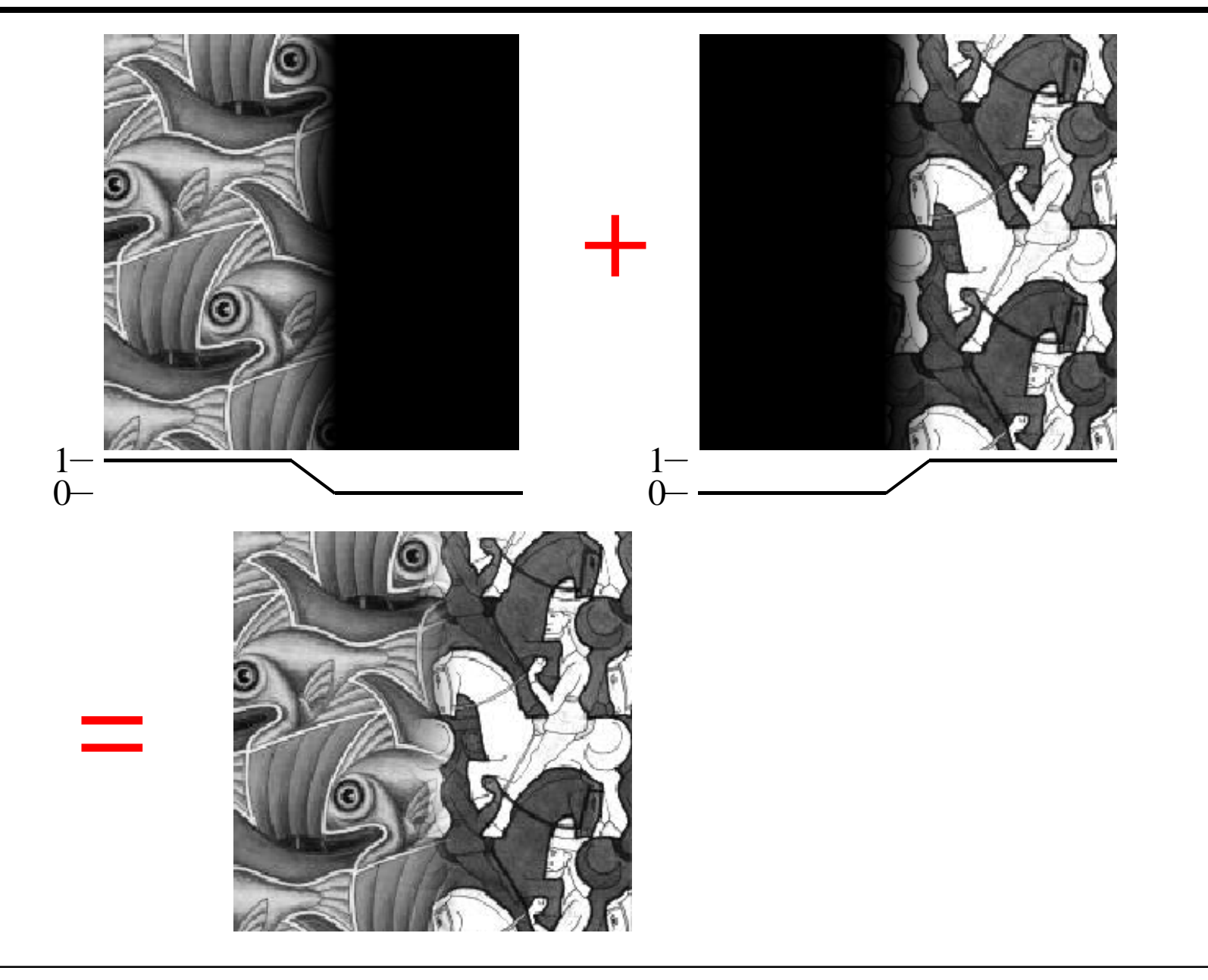

### Effect of window size

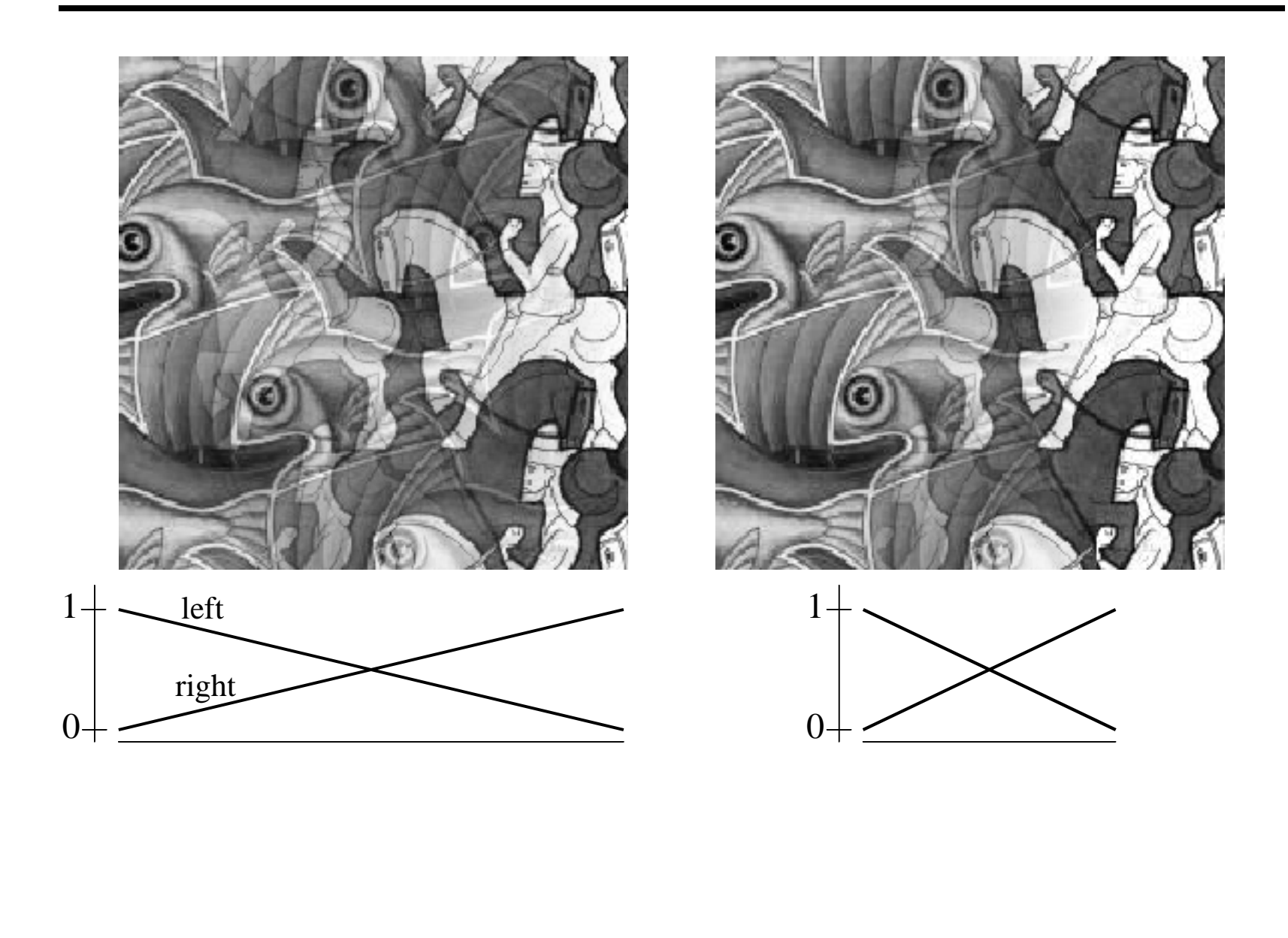

### Effect of window size

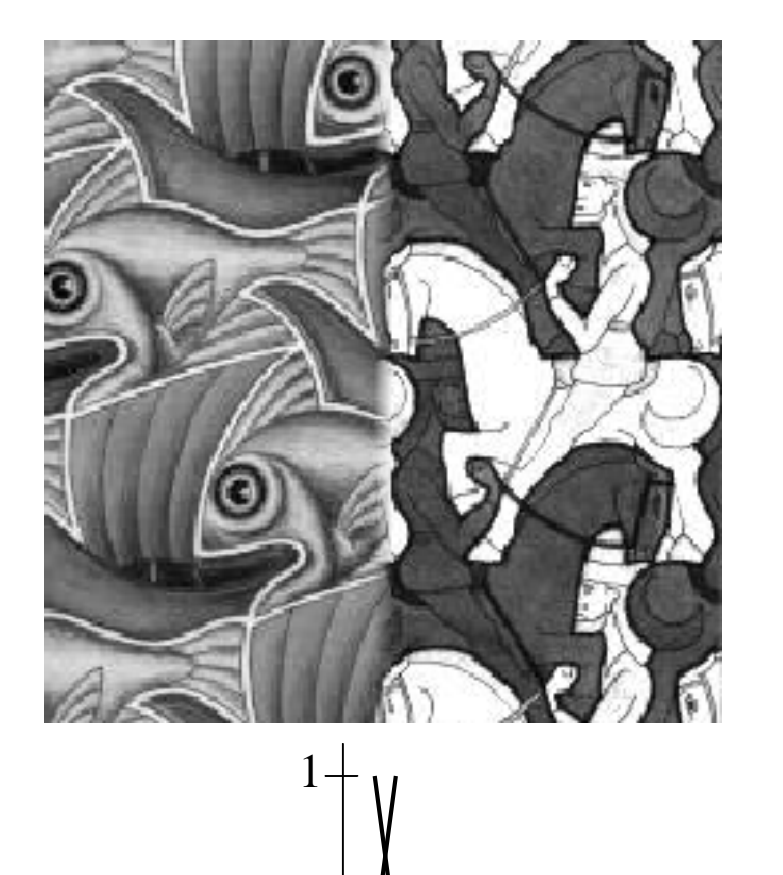

 $0<sup>+</sup>$ 

 $\mathbf{I}$ 

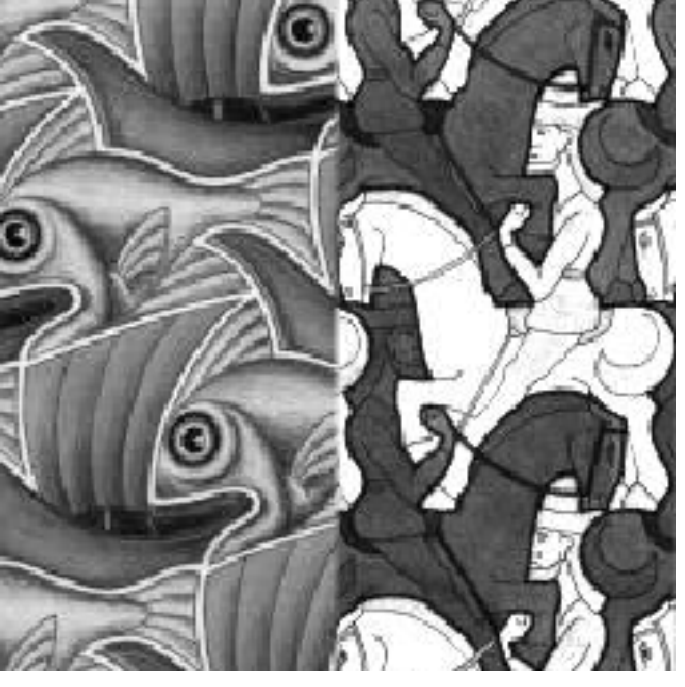

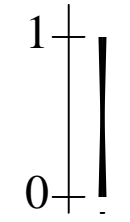

### Good window size

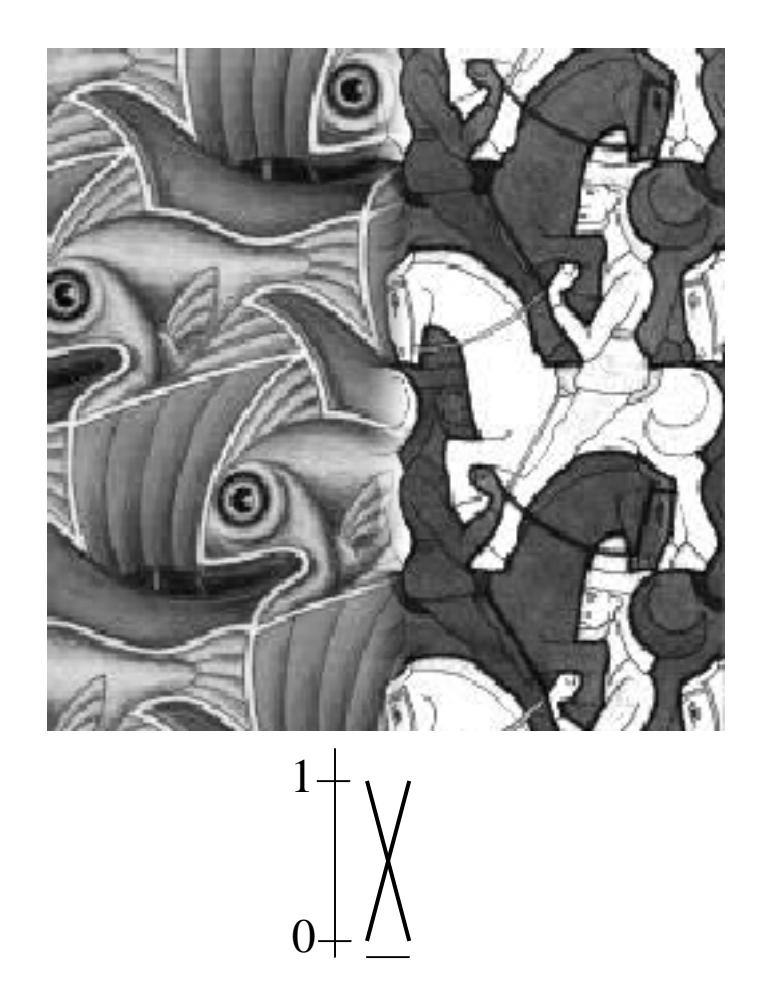

"Optimal" window: smooth but not ghosted

• Doesn't always work...

### Pyramid blending

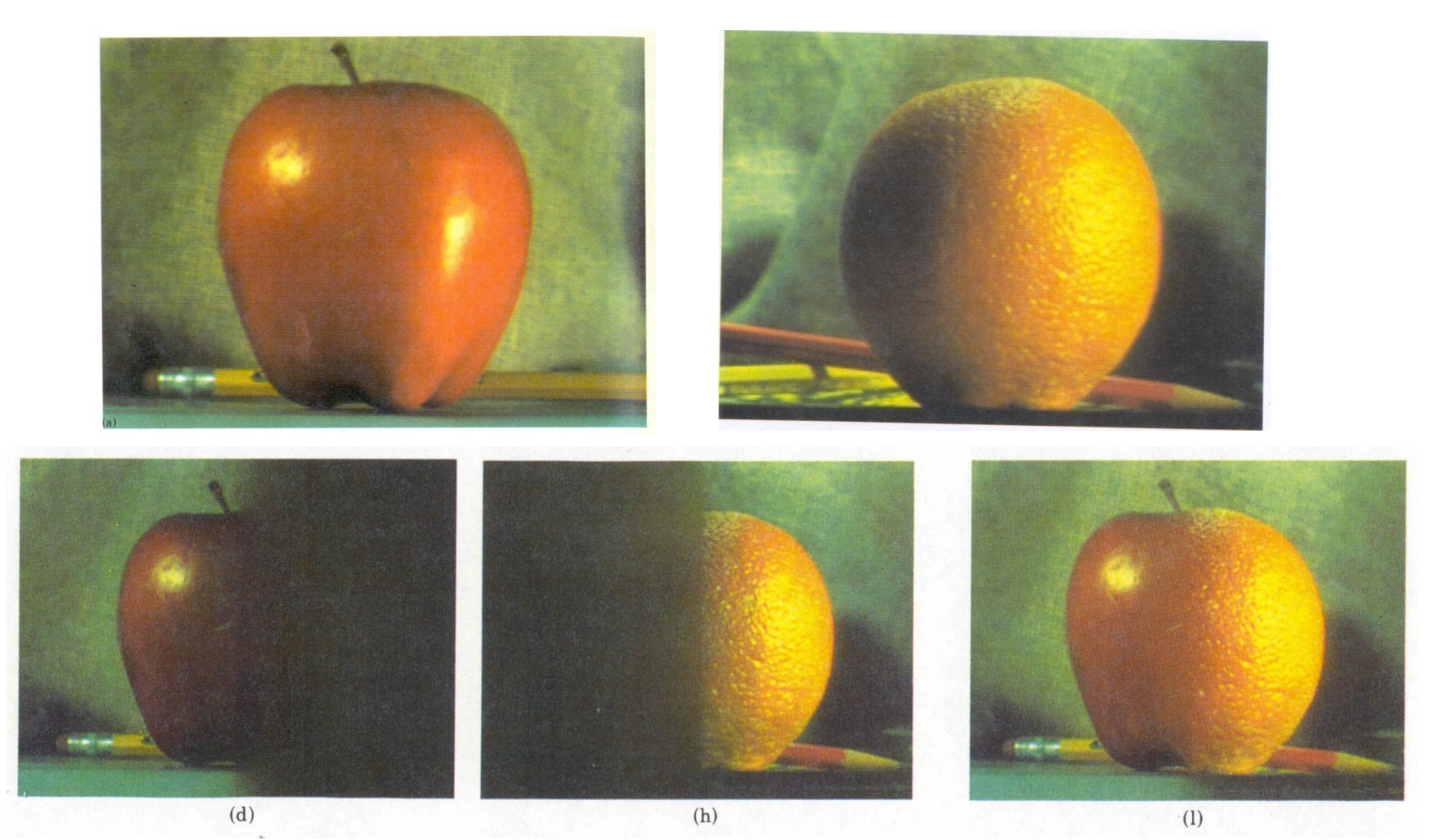

#### Create a Laplacian pyramid, blend each level

• Burt, P. J. and Adelson, E. H., A multiresolution spline with applications to image mosaics, ACM Transactions on Graphics, 42(4), October 1983, 217-236.

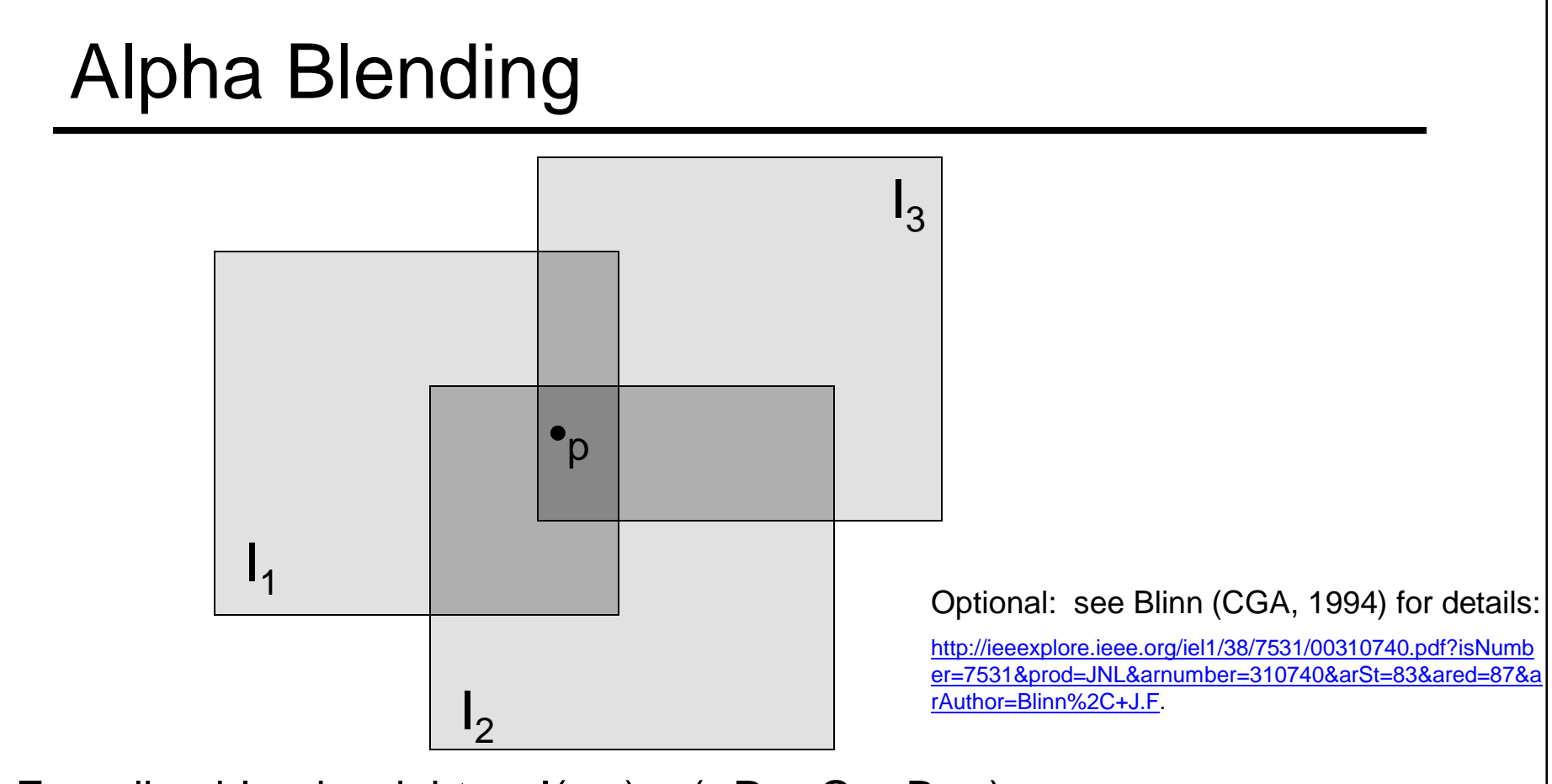

Encoding blend weights:  $I(x,y) = (\alpha R, \alpha G, \alpha B, \alpha)$ color at  $p = \frac{(\alpha_1 R_1, \alpha_1 G_1, \alpha_1 B_1) + (\alpha_2 R_2, \alpha_2 G_2, \alpha_2 B_2) + (\alpha_3 R_3, \alpha_3 G_3, \alpha_3 B_3)}{\alpha_1 + \alpha_2 + \alpha_3}$ 

Implement this in two steps:

- 1. accumulate: add up the ( $\alpha$  premultiplied) RGB $\alpha$  values at each pixel
- 2. normalize: divide each pixel's accumulated RGB by its  $\alpha$  value

Q: what if  $\alpha = 0$ ?

### Poisson Image Editing

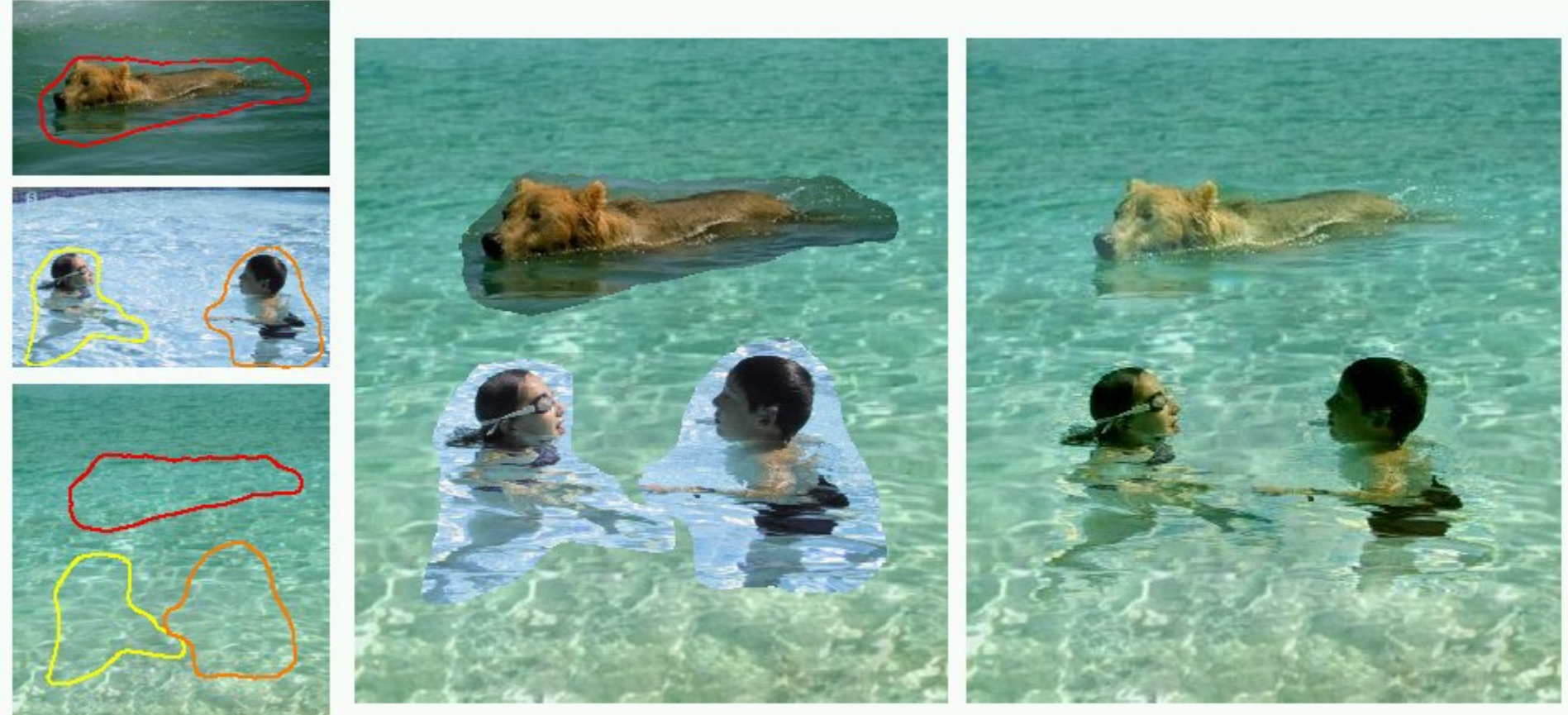

cloning

sources/destinations

seamless cloning

### For more info: Perez et al, SIGGRAPH 2003

• http://research.microsoft.com/vision/cambridge/papers/perez\_siggraph03.pdf

### Image warping

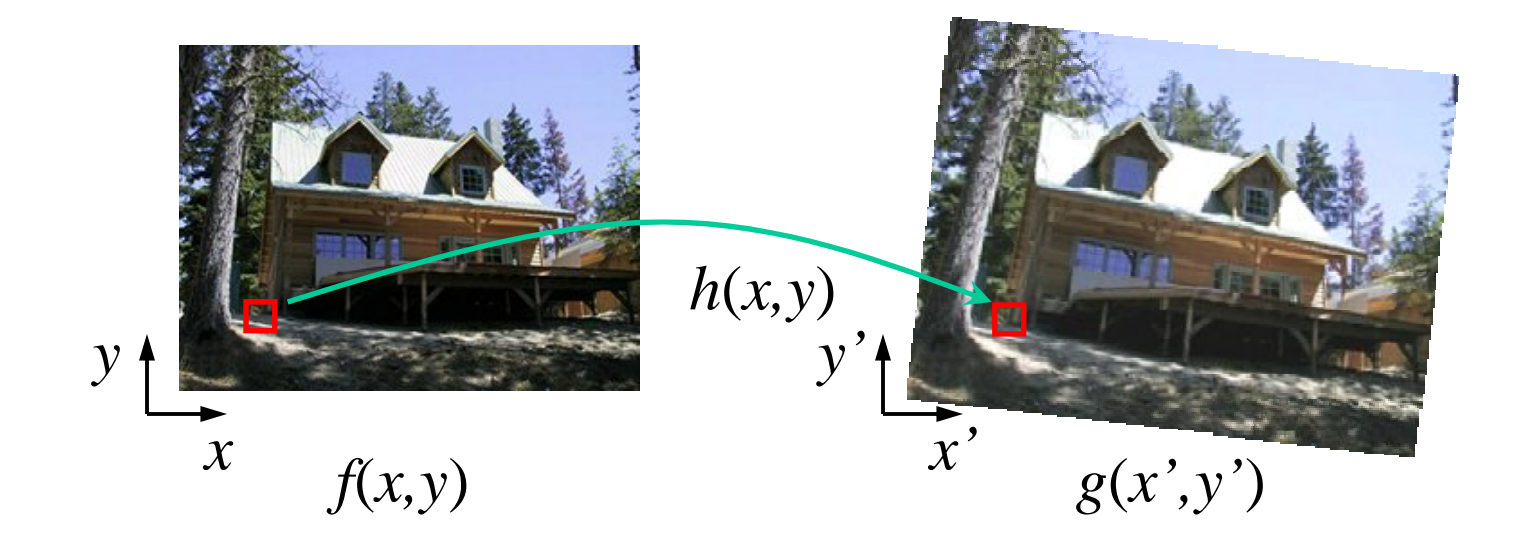

Given a coordinate transform  $(x', y') = h(x, y)$  and a source image *f*(*x,y*), how do we compute a transformed image  $g(x', y') = f(h(x, y))$ ?

# $f(x, y')$ Forward warping  $x$  *f*(*x*, *y*) *h*(*x,y*) *y y'*

Send each pixel *f*(*x,y*) to its corresponding location  $(x', y') = h(x, y)$  in the second image

Q: what if pixel lands "between" two pixels?

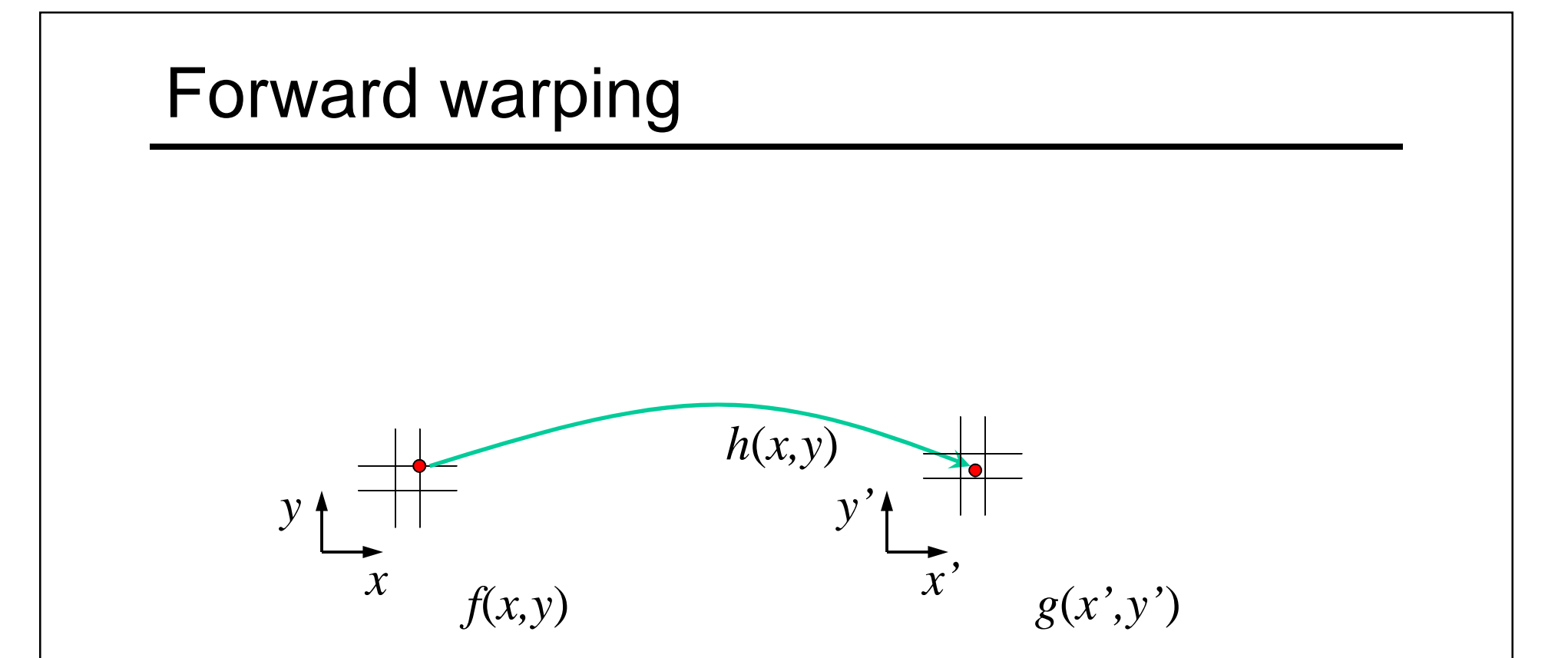

Send each pixel *f*(*x,y*) to its corresponding location  $(x', y') = h(x, y)$  in the second image

- Q: what if pixel lands "between" two pixels?
- A: distribute color among neighboring pixels (x',y')
	- Known as "splatting"

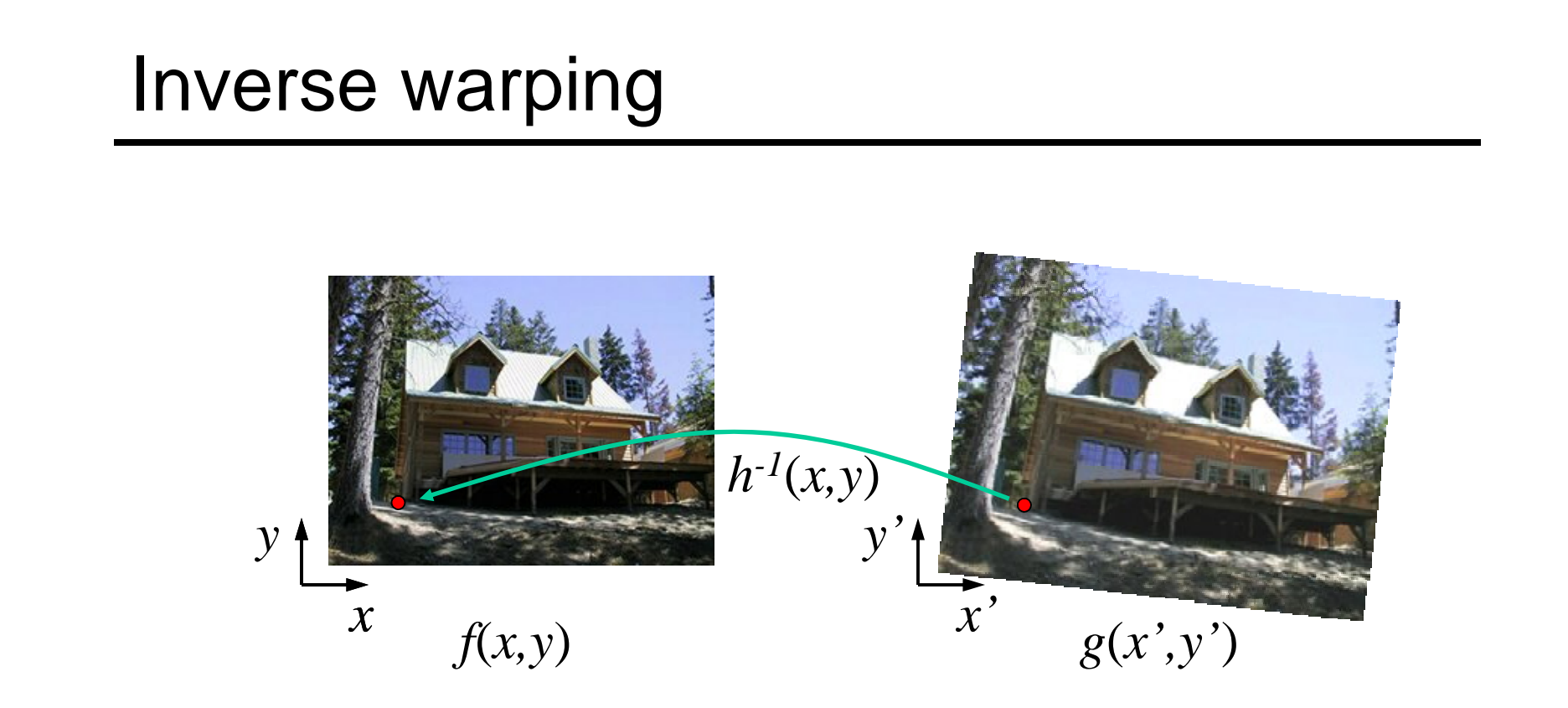

Get each pixel *g*(*x',y'*) from its corresponding location  $(x,y) = h^{-1}(x',y')$  in the first image

Q: what if pixel comes from "between" two pixels?

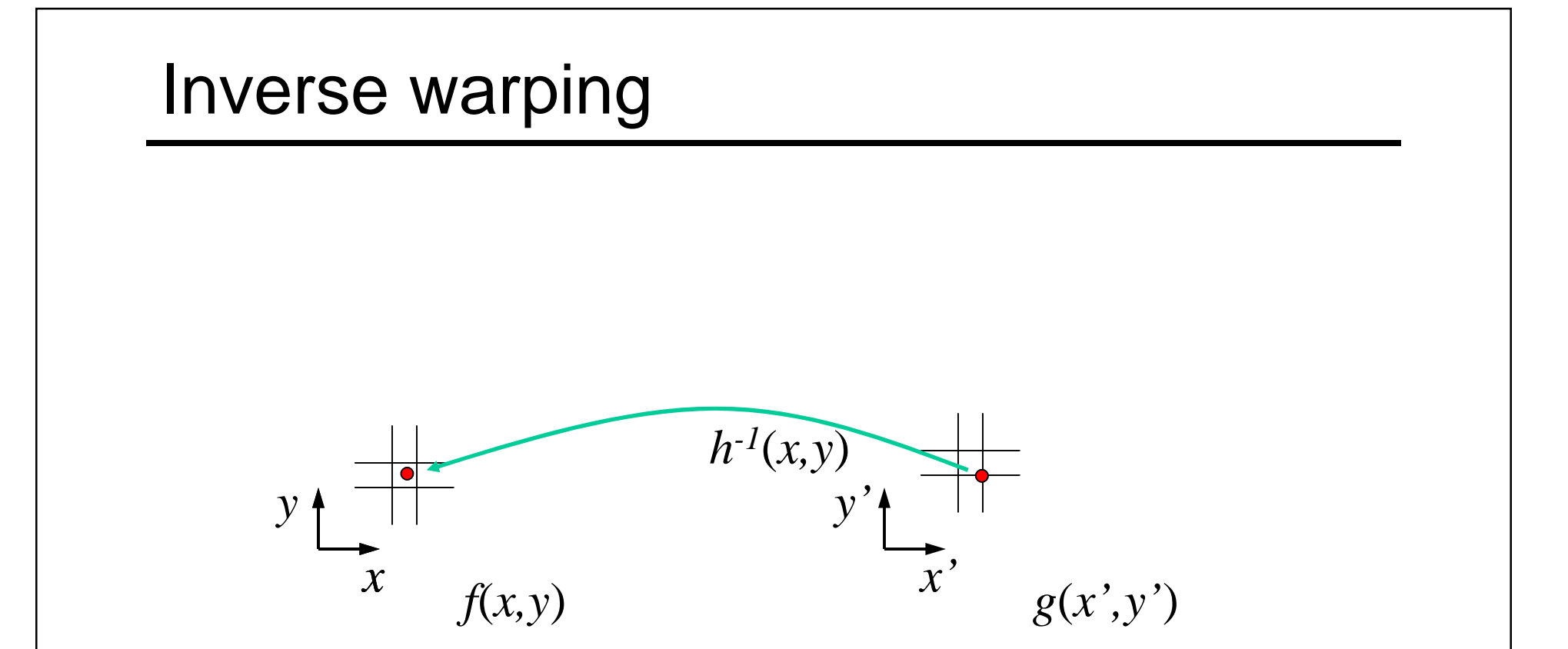

Get each pixel *g*(*x',y'*) from its corresponding location  $(x,y) = h^{-1}(x',y')$  in the first image

- Q: what if pixel comes from "between" two pixels?
- A: *resample* color value
	- We discussed resampling techniques before
		- nearest neighbor, bilinear, Gaussian, bicubic

### Forward vs. inverse warping

Q: which is better?

#### A: usually inverse—eliminates holes

• however, it requires an invertible warp function—not always possible...

# Project 2

- 1. Take pictures on a tripod (or handheld)
- 2. Warp to spherical coordinates
- 3. Extract features
- 4. Align neighboring pairs using RANSAC
- 5. Write out list of neighboring translations
- 6. Correct for drift
- 7. Read in warped images and blend them
- 8. Crop the result and import into a viewer

### Roughly based on **Autostitch**

- By Matthew Brown and David Lowe
- http://www.cs.ubc.ca/~mbrown/autostitch/autostitch.html

### Other types of mosaics

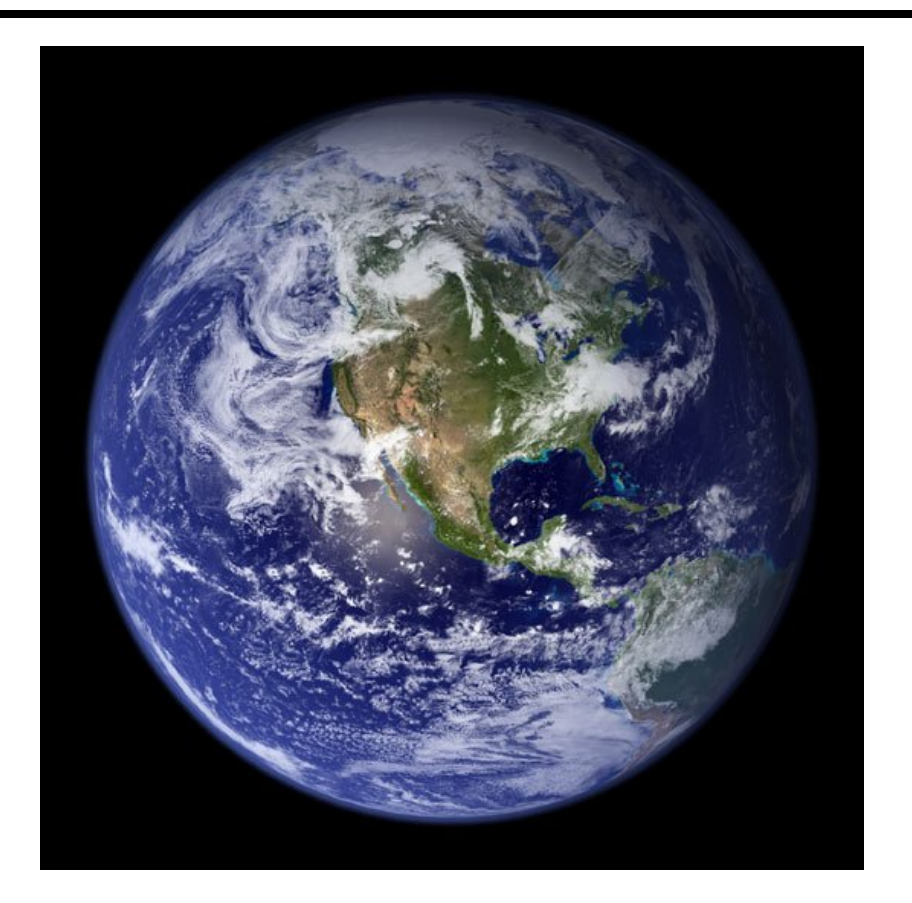

#### Can mosaic onto *any* surface if you know the geometry

- See NASA's Visible Earth project for some stunning earth mosaics
	- http://earthobservatory.nasa.gov/Newsroom/BlueMarble/
	- Click for *images*...